# Package 'pathviewr'

May 6, 2021

<span id="page-0-0"></span>Title Wrangle, Analyze, and Visualize Animal Movement Data

Version 1.0.1

Description Tools to import, clean, and visualize movement data, particularly from motion capture systems such as Optitrack's 'Motive', the Straw Lab's 'Flydra', or from other sources. We provide functions to remove artifacts, standardize tunnel position and tunnel axes, select a region of interest, isolate specific trajectories, fill gaps in trajectory data, and calculate 3D and per-axis velocity. For experiments of visual guidance, we also provide functions that use subject position to estimate perception of visual stimuli.

Maintainer Vikram B. Baliga <vbaliga87@gmail.com>

License GPL-3

Encoding UTF-8

RoxygenNote 7.1.1.9000

**Imports** R.matlab, data.table ( $>= 1.12.2$ ), magrittr ( $>= 1.5$ ), dplyr ( $>= 1.5$ ) 1.0.0), stringr ( $>= 1.4.0$ ), tibble ( $>= 3.0.1$ ), tidyr ( $>= 1.4.0$ ) 1.1.0), fANCOVA, purrr ( $>= 0.3.3$ ), ggplot2 ( $>= 3.3.0$ ), tidyselect  $(>= 1.1.0)$ , cowplot

Suggests knitr, rmarkdown, testthat, covr

VignetteBuilder knitr

URL <https://github.com/ropensci/pathviewr/>,

<https://docs.ropensci.org/pathviewr/>

### BugReports <https://github.com/ropensci/pathviewr/issues/>

#### NeedsCompilation no

Author Vikram B. Baliga [aut, cre] (<https://orcid.org/0000-0002-9367-8974>), Melissa S. Armstrong [aut] (<https://orcid.org/0000-0002-3059-0094>), Eric R. Press [aut] (<https://orcid.org/0000-0002-1944-3755>), Anne-Sophie Bonnet-Lebrun [rev], Marco Sciaini [rev]

Repository CRAN

Date/Publication 2021-05-06 08:10:05 UTC

# R topics documented:

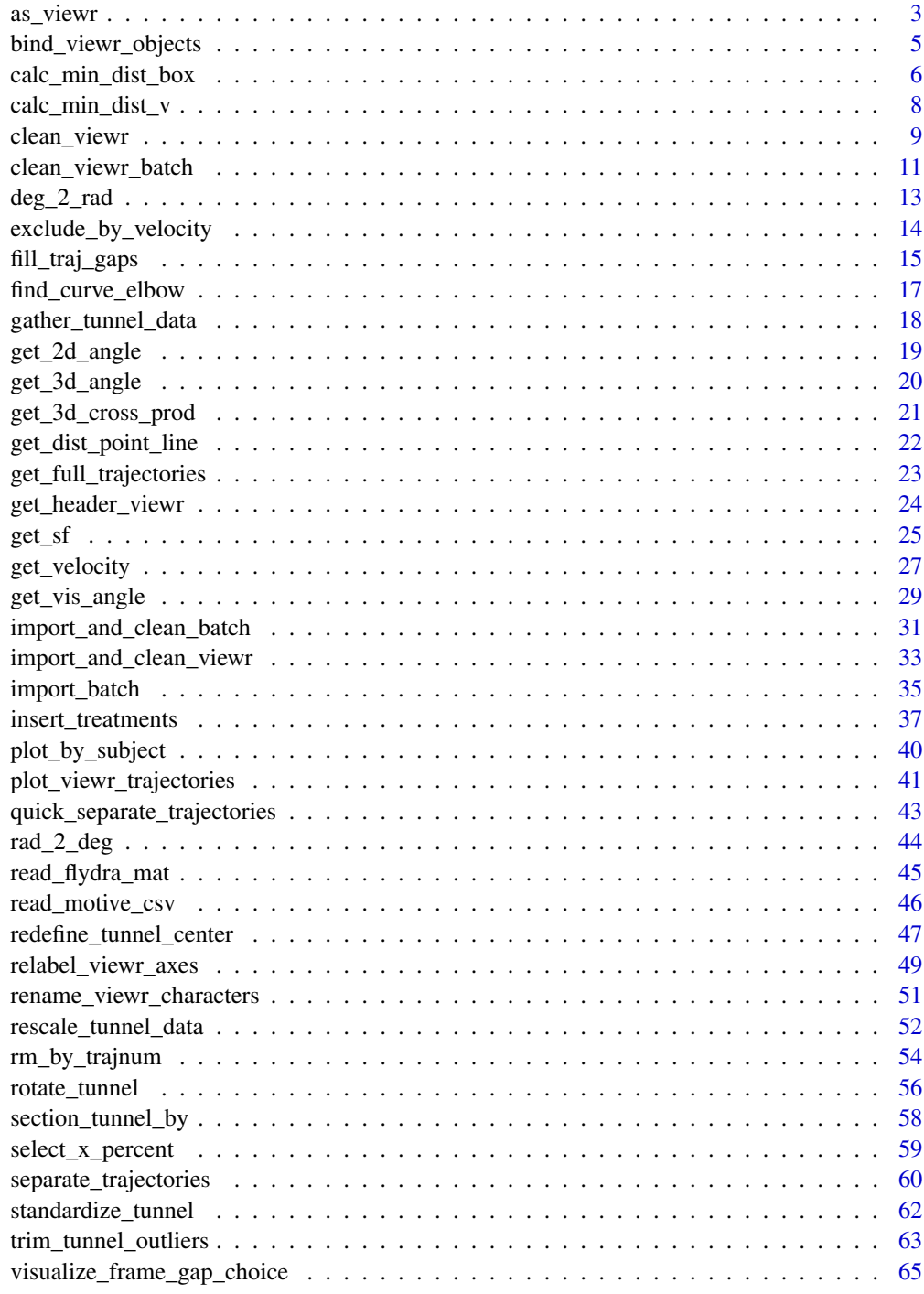

<span id="page-2-1"></span><span id="page-2-0"></span>

### Description

Should you have data from a non-Motive, non-Flydra source, this function can be used to ensure your data are put into the right format to work with other pathviewr functions.

### Usage

```
as_viewr(
  obj_name,
  frame_rate = 100,frame_col,
  time_col,
  subject_col,
  position_length_col,
 position_width_col,
 position_height_col,
  include_rotation = FALSE,
  rotation_real_col,
  rotation_length_col,
  rotation_width_col,
  rotation_height_col
)
```
### Arguments

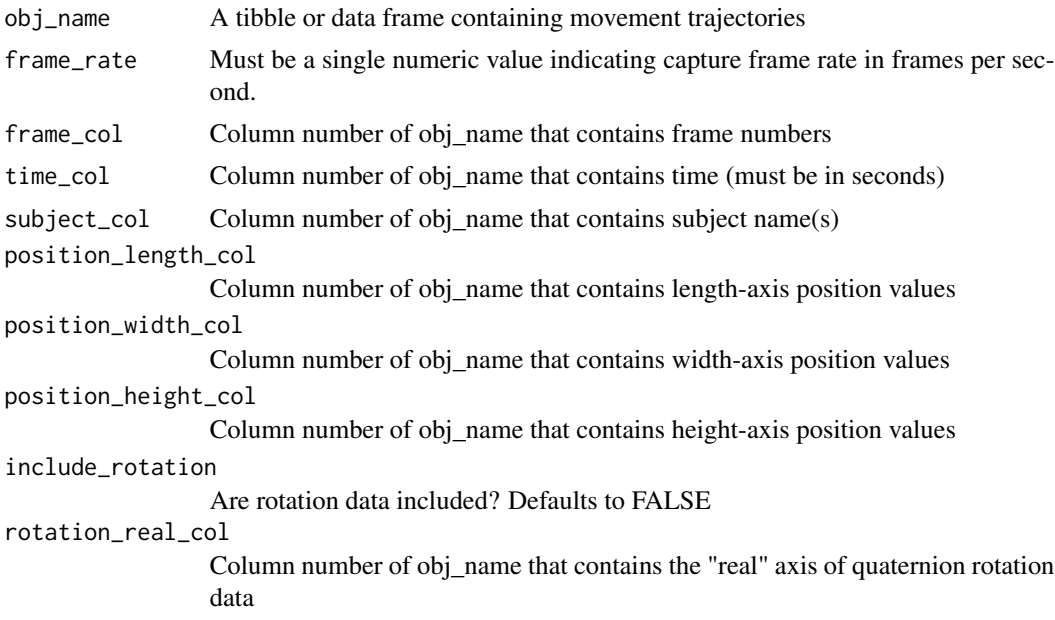

<span id="page-3-0"></span>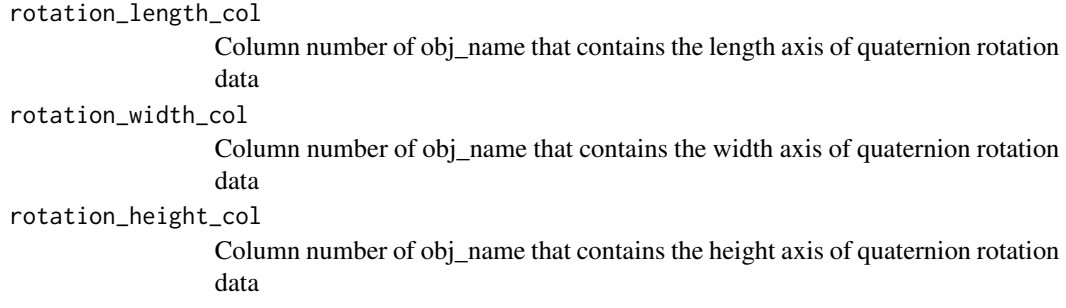

### Value

A tibble that is organized to be compliant with other pathviewr functions and that contains the attributes pathviewr\_steps with entries set to c("viewr","renamed\_tunnel","gathered\_tunnel")

#### Author(s)

Vikram B. Baliga

### See Also

Other data import functions: [import\\_and\\_clean\\_batch\(](#page-30-1)), [import\\_batch\(](#page-34-1)), [read\\_flydra\\_mat\(](#page-44-1)), [read\\_motive\\_csv\(](#page-45-1))

```
## Create a dummy data frame with simulated (nonsense) data
df \le data.frame(frame = seq(1, 100, by = 1),
                  time_sec = seq(0, by = 0.01, length.out = 100),
                  subject = "birdie_sanders",
                  z = \text{norm}(100),
                 x = rnorm(100),
                  y = \text{norm}(100)## Use as_viewr() to convert it into a viewr object
test <-
  as_viewr(
    df,
    frame_rate = 100,
    frame\_col = 1,
    time\_col = 2,
    subject\_col = 3,
    position_length_col = 5,
    position_width_col = 6,
    position_height_col = 4
  \lambda
```
#### <span id="page-4-1"></span><span id="page-4-0"></span>Description

Combine a list of multiple viewr objects into a single viewr object

### Usage

```
bind_viewr_objects(obj_list)
```
#### Arguments

obj\_list A list of viewr objects

#### Value

A single viewr object (tibble or data.frame with attribute pathviewr\_steps that includes "viewr") that combines all the rows of the source viewr objects in obj\_list. Metadata may not necessarily be retained and therefore attributes should be used with caution.

### Author(s)

Vikram B. Baliga

#### See Also

Other batch functions: [clean\\_viewr\\_batch\(](#page-10-1)), [import\\_and\\_clean\\_batch\(](#page-30-1)), [import\\_batch\(](#page-34-1))

```
## Since we only have one example file of each type provided
## in pathviewr, we will simply import the same example multiple
## times to simulate batch importing. Replace the contents of
## the following list with your own list of files to be imported.
## Make a list of the same example file 3x
import_list <-
 c(rep(
   system.file("extdata", "pathviewr_motive_example_data.csv",
               package = 'pathviewr'),
   3
 ))
## Batch import
motive_batch_imports <-
 import_batch(import_list,
              import_method = "motive",
               import_messaging = TRUE)
```

```
## Batch cleaning of these imported files
## via clean_viewr_batch()
motive_batch_cleaned <-
  clean_viewr_batch(
    file_announce = TRUE,
    motive_batch_imports,
    desired_percent = 50,
    max_frame_gap = "autodetect",
    span = 0.95)
## Alternatively, use import_and_clean_batch() to
## combine import with cleaning on a batch of files
motive_batch_import_and_clean <-
  import_and_clean_batch(
    import_list,
    import_method = "motive",
    import_messaging = TRUE,
    motive_batch_imports,
    desired_percent = 50,
   max_frame_gap = "autodetect",
    span = 0.95)
## Each of these lists of objects can be bound into
## one viewr object (i.e. one tibble) via
## bind_viewr_objects()
motive_bound_one <-
  bind_viewr_objects(motive_batch_cleaned)
motive_bound_two <-
  bind_viewr_objects(motive_batch_import_and_clean)
## Either route results in the same object ultimately:
identical(motive_bound_one, motive_bound_two)
```
<span id="page-5-1"></span>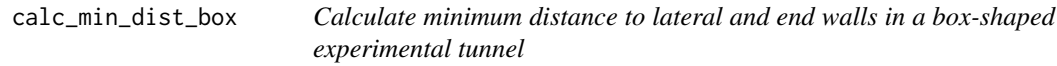

#### Description

Calculate minimum distance to lateral and end walls in a box-shaped experimental tunnel

#### Usage

calc\_min\_dist\_box(obj\_name)

<span id="page-5-0"></span>

#### <span id="page-6-0"></span>**Arguments**

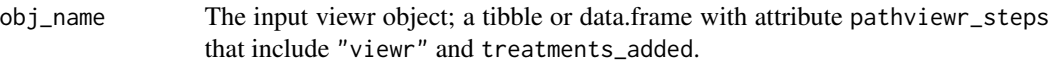

### Details

calc\_min\_dist\_box() assumes the subject locomotes facing forward, therefore min\_dist\_end represents the minimum distance between the subject and the end wall to which it is moving towards. All outputs are in meters.

#### Value

A tibble or data.frame with added variables for min\_dist\_pos, min\_dist\_neg, and min\_dist\_end,.

#### Author(s)

Eric R. Press

### See Also

Other visual perception functions: [get\\_sf\(](#page-24-1)), [get\\_vis\\_angle\(](#page-28-1))

#### Examples

```
## Import sample data from package
flydra_data <-
 read_flydra_mat(system.file("extdata", "pathviewr_flydra_example_data.mat",
                               package = 'pathviewr'),
                               subject_name = "birdie_sanders")
   ## Process data up to and including insert_treatments()
 flydra_data_full <-
   flydra_data %>%
   redefine_tunnel_center(length_method = "middle",
                         height_method = "user-defined",
                         height\_zero = 1.44) %>%
   select_x_percent(desired_percent = 50) %>%
   separate_trajectories(max_frame_gap = "autodetect") %>%
  get_full_trajectories(span = 0.95) %>%
   insert_treatments(tunnel_config = "box",
                    tunnel_length = 3,
                    tunnel_width = 1,
                    stim_param_lat_pos = 0.1,
                    stim_param_lat_neg = 0.1,
                    stim_param_end_pos = 0.3,
                    stim_param_end_neg = 0.3,
                    treatment = "lat10_end_30") %>%
```
## Now calculate the minimum distances to each wall calc\_min\_dist\_box()

## See 3 new variables for calculations to lateral and end walls names(flydra\_data\_full)

<span id="page-7-1"></span>calc\_min\_dist\_v *Calculate minimum distance to lateral and end walls in a V-shaped experimental tunnel*

### Description

Calculate minimum distance to lateral and end walls in a V-shaped experimental tunnel

#### Usage

calc\_min\_dist\_v(obj\_name, simplify\_output = TRUE)

#### Arguments

obj\_name The input viewr object; a tibble or data.frame with attribute pathviewr\_steps that includes "viewr" and treatments\_added.

simplify\_output

If TRUE, the returned object includes only the minimum distance between the subject and the lateral/end walls. If FALSE, the returned object includes all variables internal to the calculation.

#### Details

For tunnels in which vertex\_angle is >90 degree, bound\_pos and bound\_neg represent a planes orthogonal to the lateral walls and are used to modify min\_dist\_pos and min\_dist\_neg calculations to prevent erroneous outputs. calc\_min\_dist\_v() assumes the subject locomotes facing forward, therefore min\_dist\_end represents the minimum distance between the subject and the end wall to which it is moving towards All outputs are in meters.

#### Value

A tibble or data.frame with added variables for height\_2\_vertex, height\_2\_screen, width\_2\_screen\_pos, width\_2\_screen\_neg, min\_dist\_pos, min\_dist\_neg, min\_dist\_end, bound\_pos, and bound\_neg.

#### Author(s)

Eric R. Press

#### See Also

Other mathematical functions: [deg\\_2\\_rad\(](#page-12-1)), [find\\_curve\\_elbow\(](#page-16-1)), [get\\_2d\\_angle\(](#page-18-1)), [get\\_3d\\_angle\(](#page-19-1)), [get\\_3d\\_cross\\_prod\(](#page-20-1)), [get\\_dist\\_point\\_line\(](#page-21-1)), [get\\_velocity\(](#page-26-1)), [rad\\_2\\_deg\(](#page-43-1))

<span id="page-7-0"></span>

### <span id="page-8-0"></span>clean\_viewr 9

#### Examples

```
## Import sample data from package
motive_data <-
  read_motive_csv(system.file("extdata", "pathviewr_motive_example_data.csv",
                              package = 'pathviewr'))
 ## Process data up to and including insert_treatments()
motive_data_full <-
  motive_data %>%
  relabel_viewr_axes() %>%
  gather_tunnel_data() %>%
  trim_tunnel_outliers() %>%
  rotate_tunnel() %>%
  select_x_percent(desired_percent = 50) %>%
  separate_trajectories(max_frame_gap = "autodetect") %>%
  get_full_trajectories(span = 0.95) %>%
  insert_treatments(tunnel_config = "v",
                   perch_2_vertex = 0.4,
                   vertex_angle = 90,
                   tunnel_length = 2,
                   stim_param_lat_pos = 0.1,
                   stim_param_lat_neg = 0.1,
                   stim_param_end_pos = 0.3,
                   stim_param_end_neg = 0.3,
                   treatment = "lat10_end_30") %>%
 ## Now calculate the minimum distances to each wall
  calc_min_dist_v(simplify_output = TRUE)
  ## See 3 new variables for calculations to lateral and end walls
  names(motive_data_full)
```
<span id="page-8-1"></span>clean\_viewr *All-in-one function to clean imported objects*

#### Description

For an imported viewr object, run through the cleaning pipeline as desired

#### Usage

```
clean_viewr(
  obj_name,
  relabel_viewr_axes = TRUE,
  gather_tunnel_data = TRUE,
  trim_tunnel_outliers = TRUE,
  standardization_option = "rotate_tunnel",
  get_velocity = TRUE,
  select_x_percent = TRUE,
```

```
rename_viewr_characters = FALSE,
  separate_trajectories = TRUE,
  get_full_trajectories = TRUE,
  fill_traj_gaps = FALSE,
  ...
\mathcal{L}
```
### Arguments

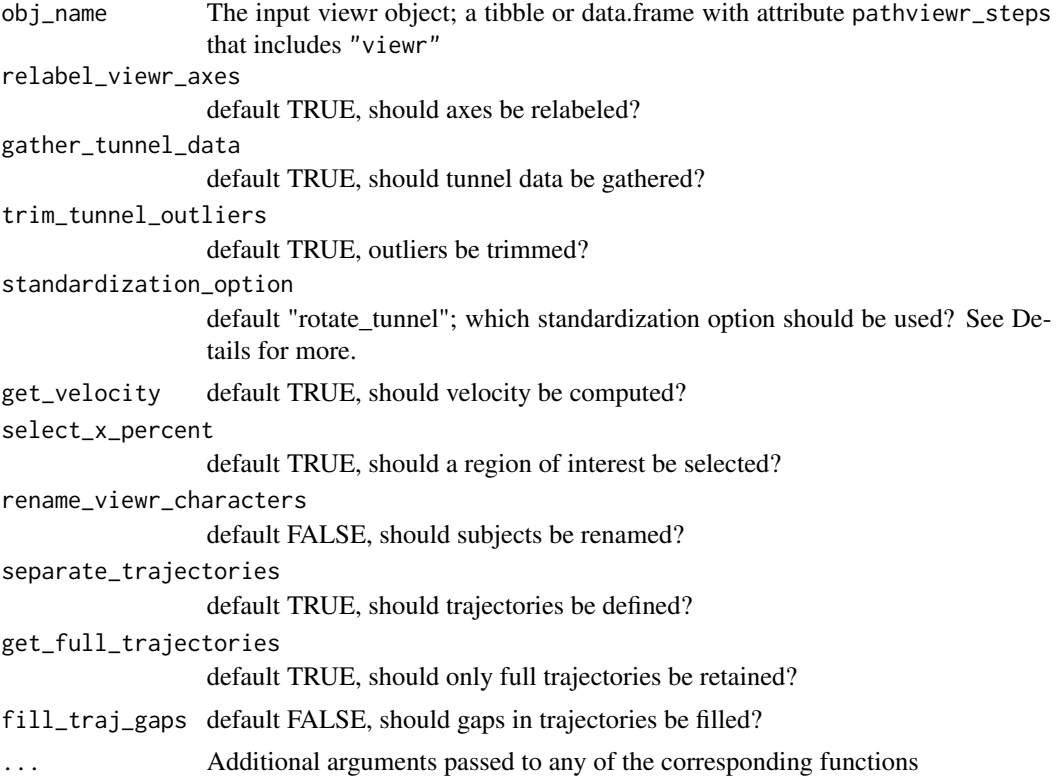

### Details

Each argument corresponds to a standalone function in pathviewr. E.g. the parameter relabel\_viewr\_axes allows a user to choose whether pathviewr::relabel\_viewr\_axes() is run internally. Should the user desire to use any non-default parameter values for any functions included here, they should be supplied to this function as additional arguments formatted exactly as they would appear in their corresponding function(s). E.g. if the "autodetect" feature in pathviewr::separate\_trajectories() is desired, add an argument max\_frame\_gap = "autodetect" to the arguments supplied to this function.

#### Value

A viewr object (tibble or data.frame with attribute pathviewr\_steps that includes "viewr") that has passed through several pathviewr functions as desired by the user, resulting in data that have been cleaned and ready for analyses.

<span id="page-10-0"></span>clean\_viewr\_batch 11

#### Author(s)

Vikram B. Baliga

### See Also

Other all in one functions: [import\\_and\\_clean\\_viewr\(](#page-32-1))

#### Examples

library(pathviewr)

```
## Import the example Motive data included in the package
motive_data <-
  read_motive_csv(system.file("extdata", "pathviewr_motive_example_data.csv",
                             package = 'pathviewr'))
motive_full <-
  motive_data %>%
  clean_viewr(desired_percent = 50,
              max_frame_gap = "autodetect",
              span = 0.95)
## Alternatively, used the import_and_clean_viewr()
## function to combine these steps
motive_import_and_clean <-
  import_and_clean_viewr(
    file_name = system.file("extdata", "pathviewr_motive_example_data.csv",
                            package = 'pathviewr'),
    desired_percent = 50,
   max_frame_gap = "autodetect",
    span = 0.95\lambda
```
<span id="page-10-1"></span>clean\_viewr\_batch *Batch clean viewr files*

#### Description

For a list of viewr objects, run through the pipeline (from relabel axes up through get full trajectories, as desired) via clean\_viewr()

#### Usage

```
clean_viewr_batch(obj_list, file_announce = FALSE, ...)
```
#### <span id="page-11-0"></span>Arguments

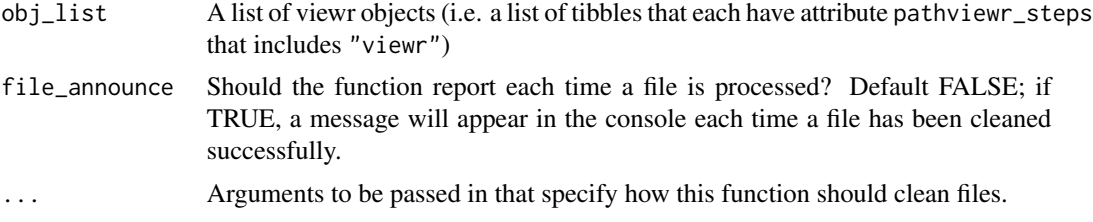

### Details

viewr objects should be in a list, e.g. the object generated by import\_batch().

See clean\_viewr() for details of how cleaning steps are handled and/or refer to the corresponding cleaning functions themselves.

### Value

A list of viewr objects (tibble or data.frame with attribute pathviewr\_steps that includes "viewr") that have been passed through the corresponding cleaning functions.

#### Author(s)

Vikram B. Baliga

#### See Also

Other batch functions: [bind\\_viewr\\_objects\(](#page-4-1)), [import\\_and\\_clean\\_batch\(](#page-30-1)), [import\\_batch\(](#page-34-1))

```
## Since we only have one example file of each type provided
## in pathviewr, we will simply import the same example multiple
## times to simulate batch importing. Replace the contents of
## the following list with your own list of files to be imported.
## Make a list of the same example file 3x
import_list <-
 c(rep(
    system.file("extdata", "pathviewr_motive_example_data.csv",
               package = 'pathviewr'),
   3
 ))
## Batch import
motive_batch_imports <-
 import_batch(import_list,
               import_method = "motive",
               import_messaging = TRUE)
## Batch cleaning of these imported files
## via clean_viewr_batch()
```

```
motive_batch_cleaned <-
 clean_viewr_batch(
    file_announce = TRUE,
   motive_batch_imports,
    desired_percent = 50,
   max_frame_gap = "autodetect",
    span = 0.95)
## Alternatively, use import_and_clean_batch() to
## combine import with cleaning on a batch of files
motive_batch_import_and_clean <-
  import_and_clean_batch(
    import_list,
    import_method = "motive",
    import_messaging = TRUE,
   motive_batch_imports,
   desired_percent = 50,
   max_frame_gap = "autodetect",
    span = 0.95)
## Each of these lists of objects can be bound into
## one viewr object (i.e. one tibble) via
## bind_viewr_objects()
motive_bound_one <-
  bind_viewr_objects(motive_batch_cleaned)
motive_bound_two <-
  bind_viewr_objects(motive_batch_import_and_clean)
## Either route results in the same object ultimately:
identical(motive_bound_one, motive_bound_two)
```
<span id="page-12-1"></span>

deg\_2\_rad *Convert degrees to radians*

#### Description

Convert degrees to radians

#### Usage

deg\_2\_rad(deg)

#### Arguments

deg Degrees (a numeric of any length >= 1)

### <span id="page-13-0"></span>Value

The angle(s) in radians (as a numeric vector of the same length)

### Author(s)

Vikram B. Baliga

#### See Also

Other mathematical functions: [calc\\_min\\_dist\\_v\(](#page-7-1)), [find\\_curve\\_elbow\(](#page-16-1)), [get\\_2d\\_angle\(](#page-18-1)), [get\\_3d\\_angle\(](#page-19-1)), [get\\_3d\\_cross\\_prod\(](#page-20-1)), [get\\_dist\\_point\\_line\(](#page-21-1)), [get\\_velocity\(](#page-26-1)), [rad\\_2\\_deg\(](#page-43-1))

#### Examples

```
## One input
deg_2_rad(90)
## Multiple inputs
deg_2_rad(c(5, 10, 15, 20))
```
exclude\_by\_velocity *Remove trajectories entirely, based on velocity thresholds*

### Description

Remove trajectories from a viewr object that contain instances of velocity known to be spurious.

### Usage

```
exclude_by_velocity(obj_name, vel_min = NULL, vel_max = NULL)
```
### Arguments

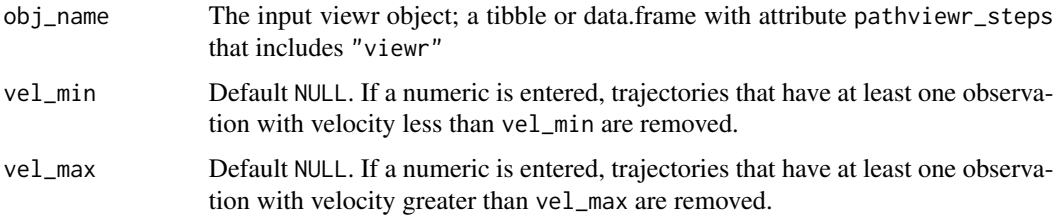

### Value

A new viewr object that is identical to the input object but now excludes any trajectories that contain observations with velocity less than vel\_min (if specified) and/or velocity greater than vel\_max (if specified)

### <span id="page-14-0"></span>fill\_traj\_gaps 15

#### Author(s)

Vikram B. Baliga

#### Examples

```
## Import and clean the example Motive data
motive_import_and_clean <-
  import_and_clean_viewr(
    file_name = system.file("extdata", "pathviewr_motive_example_data.csv",
                            package = 'pathviewr'),
    desired_percent = 50,
    max_frame_gap = "autodetect",
    span = 0.95\lambda## See the distribution of velocities
hist(motive_import_and_clean$velocity)
## Let's remove any trajectories that contain
## velocity < 2
motive_vel_filtered <-
  motive_import_and_clean %>%
  exclude_by_velocity(vel_min = 2)
## See how the distribution of velocities has changed
hist(motive_vel_filtered$velocity)
```
fill\_traj\_gaps *Interpolate gaps within trajectories*

### Description

Use LOESS smoothing to fill in gaps of missing data within trajectories in a viewr object

### Usage

```
fill_traj_gaps(
  obj_name,
  loess_degree = 1,
  loss_criterion = c("aicc", "gcv"),loess_family = c("gaussian", "symmetric"),
  loess_user_span = NULL
)
```
#### Arguments

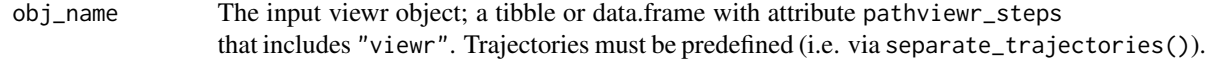

```
loess_degree See "degree" argument of fANCOVA::loess.as()
loess_criterion
                See "criterion" argument of fANCOVA::loess.as()
loess_family See "family" argument of fANCOVA::loess.as()
loess_user_span
                See "user.span" argument of fANCOVA::loess.as()
```
### Details

It is strongly recommended that the input viewr object be "cleaned" via select\_x\_percent() -> separate\_trajectories() -> get\_full\_trajectories() prior to using this function. Doing so will ensure that only trajectories with minor gaps will be used in your analyses. This function will then enable you to interpolate missing data in those minor gaps.

Interpolation is handled by first fitting a series of LOESS regressions (via fANCOVA::loess.as()). In each regression, a position axis (e.g. position\_length) is regressed against frame (frame is x-axis). From that relationship, values of missing position data are determined and then inserted into the original data set.

See [loess.as](#page-0-0) for further details on parameters.

### Value

A viewr object; a tibble or data.frame with attribute pathviewr\_steps that includes "viewr" that now includes new observations (rows) as a result of interpolation to fill in missing data. A new column gaps\_filled is added to the data to indicate original data ("No") vs data that have been inserted to fill gaps ("Yes").

#### Author(s)

Vikram B. Baliga

```
library(pathviewr)
```

```
## Import the example Motive data included in the package
motive_data <-
  read_motive_csv(system.file("extdata", "pathviewr_motive_example_data.csv",
                             package = 'pathviewr'))
## Clean, isolate, and label trajectories
motive_full <-
  motive_data %>%
  clean_viewr(desired_percent = 50,
              max_frame_gap = "autodetect",
              span = 0.95)
## Interpolate missing data via this function
motive_filling <-
 motive_full %>%
 fill_traj_gaps()
```

```
## plot all trajectories (before)
plot_viewr_trajectories(motive_full, multi_plot = TRUE)
## plot all trajectories(after)
plot_viewr_trajectories(motive_filling, multi_plot = TRUE)
```
<span id="page-16-1"></span>find\_curve\_elbow *Find the "elbow" of a curve.*

### Description

For bivariate data that show monotonic decreases (e.g. plots of trajectory count vs. frame gap allowed, or scree plots from PCAs), this function will find the "elbow" point. This is done by drawing an (imaginary) line between the first observation and the final observation. Then, the distance between that line and each observation is calculated. The "elbow" of the curve is the observation that maximizes this distance.

### Usage

```
find_curve_elbow(data_frame, export_type = "row_num", plot_curve = FALSE)
```
#### **Arguments**

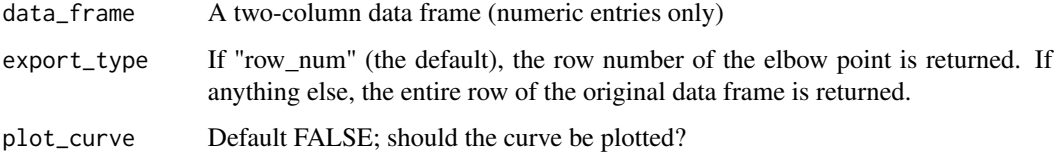

#### Value

If export\_type is row\_num the row number of the elbow point is returned. If anything else is used for that argument, the entire row of the original data frame on which the "elbow" is located is returned. If plot\_curve is TRUE, the curve is plotted along with a vertical line drawn at the computed elbow point.

### Author(s)

Vikram B. Baliga

### See Also

Other mathematical functions: [calc\\_min\\_dist\\_v\(](#page-7-1)), [deg\\_2\\_rad\(](#page-12-1)), [get\\_2d\\_angle\(](#page-18-1)), [get\\_3d\\_angle\(](#page-19-1)), [get\\_3d\\_cross\\_prod\(](#page-20-1)), [get\\_dist\\_point\\_line\(](#page-21-1)), [get\\_velocity\(](#page-26-1)), [rad\\_2\\_deg\(](#page-43-1))

#### Examples

```
df \leq data.frame(x = seq(1:10),
                 y = 1/\text{seq}(1:10)plot(df)
find_curve_elbow(df, plot_curve = TRUE)
```
<span id="page-17-1"></span>gather\_tunnel\_data *Gather data columns into key-value pairs*

#### Description

Reformat viewr data into a "tidy" format so that every row corresponds to the position (and potentially rotation) of a single subject during an observed frame and time.

#### Usage

```
gather_tunnel_data(obj_name, NA_drop = TRUE, ...)
```
#### Arguments

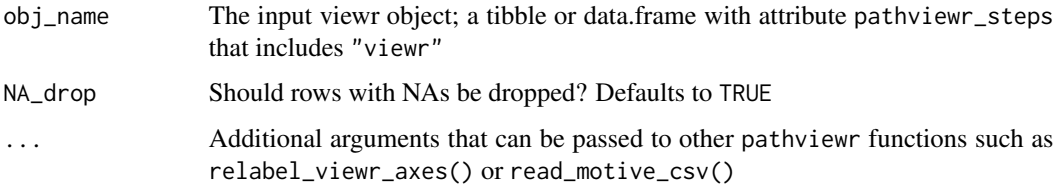

### Details

The tibble or data.frame that is fed in must have variables that have subject names and axis names separated by underscores. Axis names must be one of the following: position\_length, position\_width, or position\_height. Each of these three dimensions must be present in the data. Collectively, this means that names like bird01\_position\_length or larry\_position\_height are acceptable, but bird01\_x or bird01\_length are not.

#### Value

A tibble in "tidy" format which is formatted to have every row correspond to the position (and potentially rotation) of a single subject during an observed frame and time. Subjects' names are automatically parsed from original variable names (e.g. subject1\_rotation\_width extracts "subject1" as the subject name) and stored in a Subjects column in the returned tibble.

### Author(s)

Vikram B. Baliga

<span id="page-17-0"></span>

### <span id="page-18-0"></span>get\_2d\_angle 19

### See Also

```
Other data cleaning functions: get_full_trajectories(), quick_separate_trajectories(),
redefine_tunnel_center(), relabel_viewr_axes(), rename_viewr_characters(), rotate_tunnel(),
select_x_percent(), separate_trajectories(), standardize_tunnel(), trim_tunnel_outliers(),
visualize_frame_gap_choice()
```
### Examples

```
library(pathviewr)
```

```
## Import the Motive example data included in the package
motive_data <-
 read_motive_csv(system.file("extdata", "pathviewr_motive_example_data.csv",
                             package = 'pathviewr'))
## First use relabel_viewr_axes() to rename these variables using _length,
## _width, and _height instead
motive_data_relabeled <- relabel_viewr_axes(motive_data)
## Now use gather_tunnel_data() to gather colums into tidy format
motive_data_gathered <- gather_tunnel_data(motive_data_relabeled)
## Column names reflect the way in which data were reformatted:
```
names(motive\_data\_gathered)

<span id="page-18-1"></span>get\_2d\_angle *Compute an angle in 2D space*

### **Description**

Compute an angle in 2D space

#### Usage

```
get_2d_angle(x1, y1, x2, y2, x3, y3)
```
#### Arguments

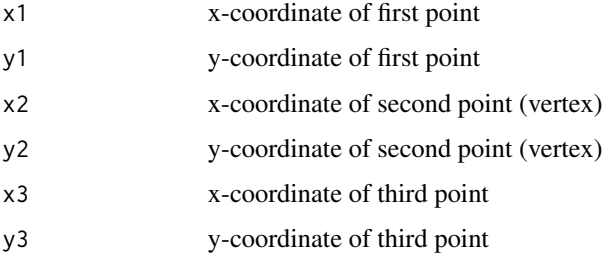

## <span id="page-19-0"></span>Details

Everything supplied to arguments must be singular numeric values. The second point  $(x2, y2)$  is treated as the vertex, and the angle between the three points in 2D space is computed.

### Value

A numeric vector that provides the angular measurement in degrees.

#### Author(s)

Vikram B. Baliga

### See Also

```
Other mathematical functions: calc_min_dist_v(), deg_2_rad(), find_curve_elbow(), get_3d_angle(),
get_3d_cross_prod(), get_dist_point_line(), get_velocity(), rad_2_deg()
```
### Examples

get\_2d\_angle( 0, 1, 0, 0, 1, 0)

<span id="page-19-1"></span>get\_3d\_angle *Compute an angle in 3D space*

### Description

Compute an angle in 3D space

### Usage

get\_3d\_angle(x1, y1, z1, x2, y2, z2, x3, y3, z3)

### Arguments

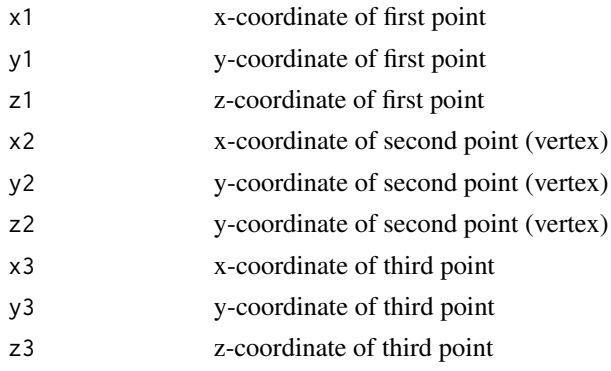

### <span id="page-20-0"></span>Details

Everything supplied to arguments must be singular numeric values. The second point (x2, y2, z2) is treated as the vertex, and the angle between the three points in 3D space is computed.

#### Value

A numeric vector that provides the angular measurement in degrees.

### Author(s)

Vikram B. Baliga

#### See Also

```
Other mathematical functions: calc_min_dist_v(), deg_2_rad(), find_curve_elbow(), get_2d_angle(),
get_3d_cross_prod(), get_dist_point_line(), get_velocity(), rad_2_deg()
```
### Examples

```
get_3d_angle(
  0, 1, 0,
  0, 0, 0,
  1, 0, 0)
```
<span id="page-20-1"></span>get\_3d\_cross\_prod *Compute the cross product of two 3D vectors*

### Description

Compute the cross product of two 3D vectors

#### Usage

get\_3d\_cross\_prod(v1, v2)

### Arguments

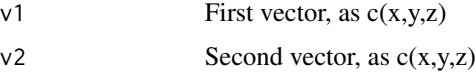

### Value

A vector of length 3 that describes the cross-product

### Author(s)

Vikram B. Baliga

### <span id="page-21-0"></span>See Also

```
Other mathematical functions: calc_min_dist_v(), deg_2_rad(), find_curve_elbow(), get_2d_angle(),
get_3d_angle(), get_dist_point_line(), get_velocity(), rad_2_deg()
```
### Examples

 $v1 \leftarrow c(1, 1, 3)$  $v2 \leq c(3, 1, 3)$ get\_3d\_cross\_prod(v1, v2)

<span id="page-21-1"></span>get\_dist\_point\_line *Compute distance between a point and a line*

### Description

Compute distance between a point and a line

#### Usage

get\_dist\_point\_line(point, line\_coord1, line\_coord2)

#### Arguments

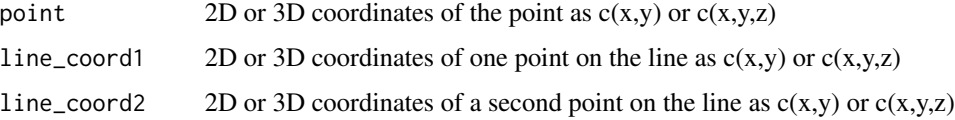

### Details

The function accepts 2D coordinates or 3D coordinates, but note that the dimensions of all supplied arguments must match; all coordinates must be 2D or they all must be 3D.

### Value

A numeric vector of length 1 that provides the euclidean distance between the point and the line.

#### Author(s)

Vikram B. Baliga

### See Also

Other mathematical functions: [calc\\_min\\_dist\\_v\(](#page-7-1)), [deg\\_2\\_rad\(](#page-12-1)), [find\\_curve\\_elbow\(](#page-16-1)), [get\\_2d\\_angle\(](#page-18-1)), [get\\_3d\\_angle\(](#page-19-1)), [get\\_3d\\_cross\\_prod\(](#page-20-1)), [get\\_velocity\(](#page-26-1)), [rad\\_2\\_deg\(](#page-43-1))

### <span id="page-22-0"></span>get\_full\_trajectories 23

#### Examples

```
## 2D case
get_dist_point_line(
  point = c(\emptyset, \emptyset),
  line\_coord1 = c(1, 0),
  line\_coord2 = c(1, 5))
## 3D case
get_dist_point_line(
  point = c(\emptyset, \emptyset, \emptyset),
  line_{coord1} = c(1, 0, 0),
  line\_coord2 = c(1, 5, 0))
```
<span id="page-22-1"></span>get\_full\_trajectories *Retain trajectories that span a selected region of interest*

### Description

Specify a minimum span of the selected region of interest and then keep trajectories that are wider than that span and go from one end to the other of the region.

#### Usage

 $get_full_trajectors(obj_name, span = 0.8, ...)$ 

#### Arguments

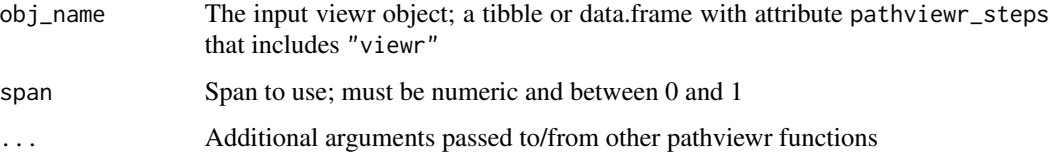

### Details

Because trajectories may not have observations exactly at the beginning or the end of the region of interest, it may be necessary to allow trajectories to be slightly shorter than the range of the selected region of interest. The span parameter of this function handles this. By supplying a numeric proportion from 0 to 1, a user may allow trajectories to span that proportion of the selected region. For example, setting span =  $0.95$  will keep all trajectories that span  $95\%$  of the length of the selected region of interest. Setting span = 1 (not recommended) will strictly keep trajectories that start and end at the exact cut-offs of the selected region of interest. For these reasons, spans of 0.99 to 0.95 are generally recommended.

#### <span id="page-23-0"></span>Value

A viewr object (tibble or data.frame with attribute pathviewr\_steps that includes "viewr") in which only trajectories that span the region of interest are retained. Data are labeled by direction (either "leftwards" or "rightwards") with respect to their starting and ending position\_length values in the direction column.

### Author(s)

Vikram B. Baliga

### See Also

```
Other data cleaning functions: gather_tunnel_data(), quick_separate_trajectories(), redefine_tunnel_center(),
relabel_viewr_axes(), rename_viewr_characters(), rotate_tunnel(), select_x_percent(),
separate_trajectories(), standardize_tunnel(), trim_tunnel_outliers(), visualize_frame_gap_choice()
```
Other functions that define or clean trajectories: [quick\\_separate\\_trajectories\(](#page-42-1)), [separate\\_trajectories\(](#page-59-1)), [visualize\\_frame\\_gap\\_choice\(](#page-64-1))

#### Examples

```
motive_data <-
 read_motive_csv(system.file("extdata", "pathviewr_motive_example_data.csv",
                             package = 'pathviewr'))
## Clean the file. It is generally recommended to clean up to the
## "separate" step before running select_x_percent().
motive_separated <-
 motive_data %>%
```

```
relabel_viewr_axes() %>%
 gather_tunnel_data() %>%
 trim_tunnel_outliers() %>%
 rotate_tunnel() %>%
 select_x_percent(desired_percent = 50) %>%
 separate_trajectories(max_frame_gap = "autodetect",
                       frame_rate\_proportion = 0.1## Now retain only the "full" trajectories that span
## across 0.95 of the range of position_length
motive_full <-
 motive_separated %>%
```
get\_full\_trajectories(span = 0.95)

get\_header\_viewr *Extract header info from imported viewr object*

#### Description

A function to quickly return the information stored in the header of the original data file imported via pathviewr's read\_ functions.

#### <span id="page-24-0"></span> $get_s f$  25

### Usage

```
get_header_viewr(obj_name, ...)
```
### Arguments

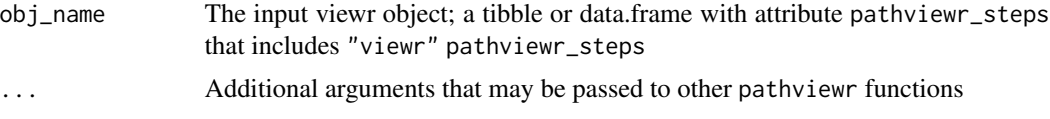

### Value

The value of the header attribute, or NULL if no exact match is found and no or more than one partial match is found.

#### Author(s)

Vikram B. Baliga

### Examples

library(pathviewr)

```
## Import the Motive example data included in the package
motive_data <-
  read_motive_csv(system.file("extdata", "pathviewr_motive_example_data.csv",
                             package = 'pathviewr'))
```

```
## Now display the Header information
get_header_viewr(motive_data)
```
<span id="page-24-1"></span>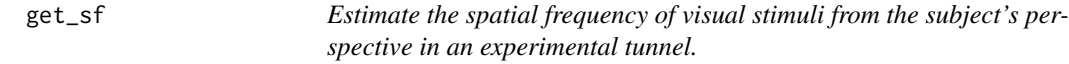

### Description

Estimate the spatial frequency of visual stimuli from the subject's perspective in an experimental tunnel.

### Usage

get\_sf(obj\_name)

#### Arguments

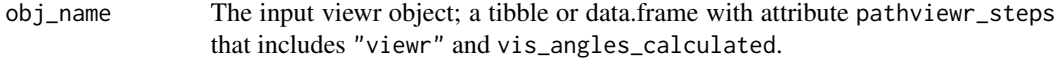

### <span id="page-25-0"></span>Details

get\_sf() assumes the following:

- The subject's gaze is fixed at the point on the either side of the tunnel that minimizes the distance to visual stimuli and therefore maximizes visual angles.
- The subject's head is facing parallel to the length axis of the tunnel. Visual perception functions in future versions of pathviewr will integrate head orientation coordinates. Spatial frequency is reported in cycles/degree and is the inverse of visual angle (degrees/cycle).

#### Value

A tibble or data.frame with added variables for sf\_pos, sf\_neg, and sf\_end. angle.

#### Author(s)

Eric R. Press

#### See Also

Other visual perception functions: [calc\\_min\\_dist\\_box\(](#page-5-1)), [get\\_vis\\_angle\(](#page-28-1))

```
## Import sample data from package
motive_data <-
 read_motive_csv(system.file("extdata", "pathviewr_motive_example_data.csv",
                              package = 'pathviewr'))
flydra_data <-
 read_flydra_mat(system.file("extdata", "pathviewr_flydra_example_data.mat",
                              package = 'pathviewr'),
                              subject_name = "birdie_sanders")
 ## Process data up to and including get_vis_angle()
motive_data_full <-
 motive_data %>%
 relabel_viewr_axes() %>%
 gather_tunnel_data() %>%
 trim_tunnel_outliers() %>%
 rotate_tunnel() %>%
 select_x_percent(desired_percent = 50) %>%
 separate_trajectories(max_frame_gap = "autodetect") %>%
 get_full_trajectories(span = 0.95) %>%
 insert_treatments(tunnel_config = "v",
                   perch_2_vertex = 0.4,
                   vertex_angle = 90,
                   tunnel_length = 2,
                   stim_param_lat_pos = 0.1,
                   stim_param_lat_neg = 0.1,
                   stim_param_end_pos = 0.3,
                   stim_param_end_neg = 0.3,
                   treatment = "lat10_end_30") %>%
```
### <span id="page-26-0"></span>get\_velocity 27

```
calc_min_dist_v(simplify_output = TRUE) %>%
get_vis_angle() %>%
## Now calculate the spatial frequencies
get_sf()
flydra_data_full <-
flydra_data %>%
redefine_tunnel_center(length_method = "middle",
                      height_method = "user-defined",
                      height_zero = 1.44) %>%
select_x_percent(desired_percent = 50) %>%
separate_trajectories(max_frame_gap = "autodetect") %>%
get_full_trajectories(span = 0.95) %>%
insert_treatments(tunnel_config = "box",
                 tunnel_length = 3,
                 tunnel_width = 1,
                 stim_param_lat_pos = 0.1,
                 stim_param_lat_neg = 0.1,
                 stim_param_end_pos = 0.3,
                 stim_param_end_neg = 0.3,
                 treatment = "lat10_end_30") %>%
calc_min_dist_box() %>%
get_vis_angle() %>%
## Now calculate the spatial frequencies
get_sf()
```
<span id="page-26-1"></span>get\_velocity *Get instantaneous velocity for subjects*

### Description

Velocity (both overall and per-axis) is computed for each row in the data (see Details)

#### Usage

```
get_velocity(
  obj_name,
  time_col = "time_sec",
  length_col = "position_length",
  width_col = "position_width",
  height_col = "position_height",
  add_to_viewr = TRUE,
  velocity_min = NA,
  velocity_max = NA,
  ...
)
```
#### <span id="page-27-0"></span>Arguments

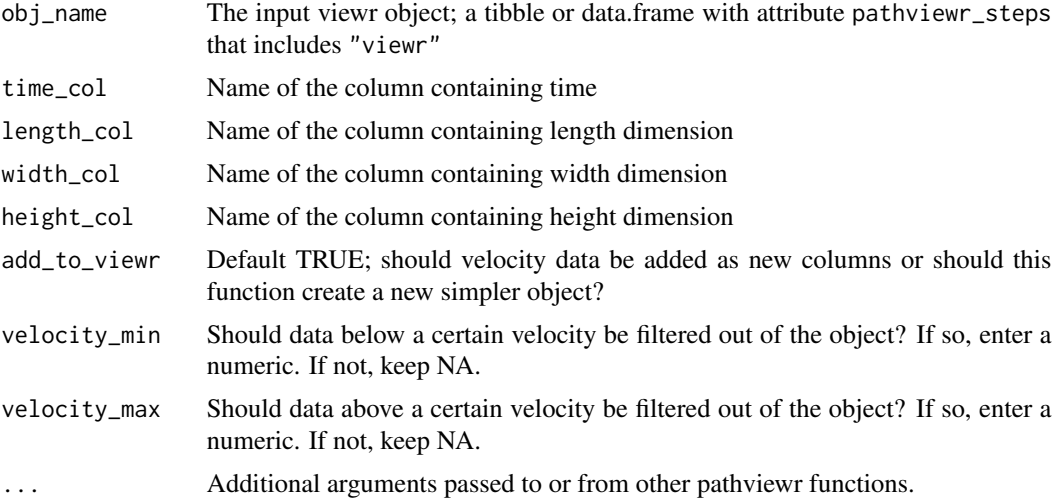

#### Details

Instantaneous velocity is not truly "instantaneous" but rather is approximated as the change in distance divided by change in time from one observation (row) to the previous observation (row). Each component of velocity is computed (i.e. per axis) along with the overall velocity of the subject.

#### Value

If add\_to\_viewr is TRUE, additional columns are appended to the input viewr object. If FALSE, a standalone tibble is created. Either way, an "instantaneous" velocity is computed as the difference in position divided by the difference in time as each successive row is encountered. Additionally, velocities along each of the three position axes are computed and provided as additional columns.

#### Author(s)

Vikram B. Baliga and Melissa S. Armstrong

#### See Also

Other mathematical functions: [calc\\_min\\_dist\\_v\(](#page-7-1)), [deg\\_2\\_rad\(](#page-12-1)), [find\\_curve\\_elbow\(](#page-16-1)), [get\\_2d\\_angle\(](#page-18-1)), [get\\_3d\\_angle\(](#page-19-1)), [get\\_3d\\_cross\\_prod\(](#page-20-1)), [get\\_dist\\_point\\_line\(](#page-21-1)), [rad\\_2\\_deg\(](#page-43-1))

### Examples

```
## Import the example Motive data included in the package
motive_data <-
  read_motive_csv(system.file("extdata", "pathviewr_motive_example_data.csv",
                             package = 'pathviewr'))
## Clean the file. It is generally recommended to clean up to the
## "standarization" step before running get_velocity().
```
motive\_cleaned <-

```
motive_data %>%
  relabel_viewr_axes() %>%
  gather_tunnel_data() %>%
  trim_tunnel_outliers() %>%
  rotate_tunnel()
## Now compute velocity and add as columns
motive_velocity_added <-
  motive_cleaned %>%
  get_velocity(add_to_viewr = TRUE)
## Or set add_to_viewr to FALSE for a standalone object
motive_velocity_standalone <-
  motive_cleaned %>%
  get_velocity(add_to_viewr = TRUE)
```
<span id="page-28-1"></span>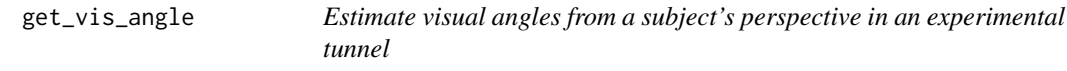

#### Description

Estimate visual angles from a subject's perspective in an experimental tunnel

#### Usage

get\_vis\_angle(obj\_name)

#### **Arguments**

obj\_name The input viewr object; a tibble or data.frame with attributes pathviewr\_steps that include "viewr" and min\_dist\_calculated.

### Details

get\_vis\_angle() assumes the following:

- The subject's gaze is fixed at the point on the either side of the tunnel that minimizes the distance to visual stimuli and therefore maximizes visual angles.
- The subject's head is facing parallel to the length axis of the tunnel. Visual perception functions in future versions of pathviewr will integrate head orientation coordinates. Angles are reported in radians/cycle (vis\_angle\_pos\_rad) and degrees/cycle (vis\_angle\_pos\_deg).

### Value

A tibble or data.frame with added variables for vis\_angle\_pos\_rad, vis\_angle\_pos\_deg, vis\_angle\_neg\_rad, vos\_angle\_neg\_deg, vis\_angle\_end\_rad, and vis\_angle\_end\_deg.

#### <span id="page-29-0"></span>Author(s)

Eric R. Press

### See Also

Other visual perception functions: [calc\\_min\\_dist\\_box\(](#page-5-1)), [get\\_sf\(](#page-24-1))

```
## Import sample data from package
motive_data <-
  read_motive_csv(system.file("extdata", "pathviewr_motive_example_data.csv",
                              package = 'pathviewr'))
flydra_data <-
  read_flydra_mat(system.file("extdata", "pathviewr_flydra_example_data.mat",
                              package = 'pathviewr'),
                              subject_name = "birdie_sanders")
 ## Process data up to and including get_min_dist()
motive_data_full <-
  motive_data %>%
  relabel_viewr_axes() %>%
  gather_tunnel_data() %>%
  trim_tunnel_outliers() %>%
  rotate_tunnel() %>%
  select_x_percent(desired_percent = 50) %>%
  separate_trajectories(max_frame_gap = "autodetect") %>%
  get_full_trajectories(span = 0.95) %>%
  insert_treatments(tunnel_config = "v",
                   perch_2_vertex = 0.4,
                   vertex_angle = 90,
                   tunnel_length = 2,
                   stim_param_lat_pos = 0.1,
                   stim_param_lat_neg = 0.1,
                   stim_param_end_pos = 0.3,
                   stim_param_end_neg = 0.3,
                   treatment = "lat10_end_30") %>%
  calc_min_dist_v(simplify_output = TRUE) %>%
  ## Now calculate the visual angles
  get_vis_angle()
  flydra_data_full <-
  flydra_data %>%
  redefine_tunnel_center(length_method = "middle",
                        height_method = "user-defined",
                        height_zero = 1.44) %>%
  select_x_percent(desired_percent = 50) %>%
  separate_trajectories(max_frame_gap = "autodetect") %>%
  get_full_trajectories(span = 0.95) %>%
  insert_treatments(tunnel_config = "box",
                   tunnel_length = 3,
```

```
tunnel_width = 1,
                 stim_param_lat_pos = 0.1,
                 stim_param_lat_neg = 0.1,
                 stim_param_end_pos = 0.3,
                 stim_param_end_neg = 0.3,
                 treatment = "lat10_end_30") %>%
calc_min_dist_box() %>%
 ## Now calculate the visual angles
```

```
get_vis_angle()
```
<span id="page-30-1"></span>import\_and\_clean\_batch

*Batch import and clean files*

### Description

Like clean\_viewr\_batch(), but with import as the first step too

#### Usage

```
import_and_clean_batch(
  file_path_list,
  import_method = c("flydra", "motive"),
  file_id = NA,
  subject_name = NULL,
  frame_rate = NULL,
  simplify_marker_naming = TRUE,
  import_messaging = FALSE,
  ...
\mathcal{L}
```
### Arguments

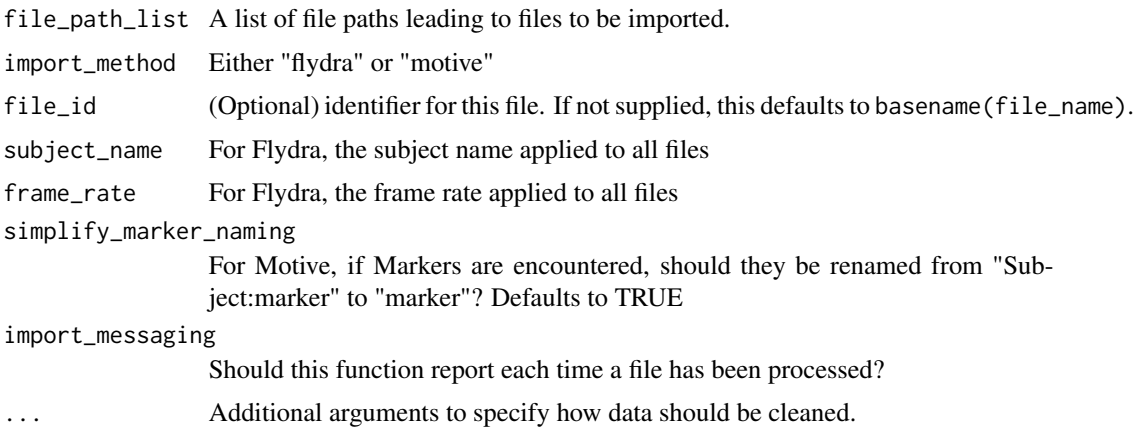

### <span id="page-31-0"></span>Details

viewr objects should be in a list, e.g. the object generated by import\_batch().

See clean\_viewr() for details of how cleaning steps are handled and/or refer to the corresponding cleaning functions themselves.

### Value

A list of viewr objects (tibble or data.frame with attribute pathviewr\_steps that includes "viewr") that have been passed through the corresponding cleaning functions.

#### Author(s)

Vikram B. Baliga

### See Also

Other data import functions: [as\\_viewr\(](#page-2-1)), [import\\_batch\(](#page-34-1)), [read\\_flydra\\_mat\(](#page-44-1)), [read\\_motive\\_csv\(](#page-45-1)) Other batch functions: [bind\\_viewr\\_objects\(](#page-4-1)), [clean\\_viewr\\_batch\(](#page-10-1)), [import\\_batch\(](#page-34-1))

```
## Since we only have one example file of each type provided
## in pathviewr, we will simply import the same example multiple
## times to simulate batch importing. Replace the contents of
## the following list with your own list of files to be imported.
## Make a list of the same example file 3x
import_list <-
  c(rep(
    system.file("extdata", "pathviewr_motive_example_data.csv",
                package = 'pathviewr'),
    3
  ))
## Batch import
motive_batch_imports <-
  import_batch(import_list,
               import_method = "motive",
               import_messaging = TRUE)
## Batch cleaning of these imported files
## via clean_viewr_batch()
motive_batch_cleaned <-
  clean_viewr_batch(
   file_announce = TRUE,
    motive_batch_imports,
   desired_percent = 50,
   max_frame_gap = "autodetect",
    span = 0.95)
```

```
## Alternatively, use import_and_clean_batch() to
## combine import with cleaning on a batch of files
motive_batch_import_and_clean <-
  import_and_clean_batch(
    import_list,
    import_method = "motive",
    import_messaging = TRUE,
    motive_batch_imports,
    desired_percent = 50,
   max_frame_gap = "autodetect",
    span = 0.95\lambda## Each of these lists of objects can be bound into
## one viewr object (i.e. one tibble) via
## bind_viewr_objects()
motive_bound_one <-
  bind_viewr_objects(motive_batch_cleaned)
motive_bound_two <-
  bind_viewr_objects(motive_batch_import_and_clean)
## Either route results in the same object ultimately:
identical(motive_bound_one, motive_bound_two)
```
<span id="page-32-1"></span>import\_and\_clean\_viewr

*Import + clean\_viewr()*

#### Description

Import a file and then, akin to clean\_viewr, run through as many cleaning steps as desired.

#### Usage

```
import_and_clean_viewr(
  file_name,
  file_id = NA,
  relabel_viewr_axes = TRUE,
  gather_tunnel_data = TRUE,
  trim_tunnel_outliers = TRUE,
  standardization_option = "rotate_tunnel",
  get_velocity = TRUE,
  select_x_percent = TRUE,
  rename_viewr_characters = FALSE,
  separate_trajectories = TRUE,
  get_full_trajectories = TRUE,
 fill_traj_gaps = FALSE,
  ...
)
```
#### **Arguments**

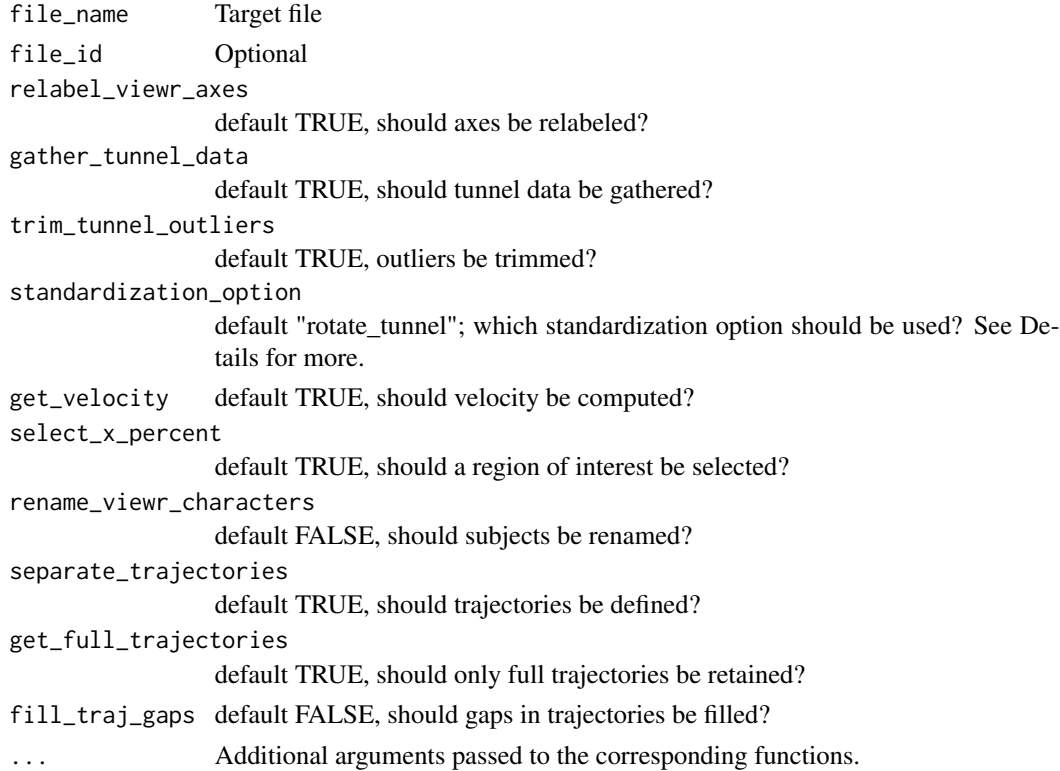

#### Details

Each argument corresponds to a standalone function in pathviewr. E.g. the parameter relabel\_viewr\_axes allows a user to choose whether pathviewr::relabel\_viewr\_axes() is run internally. Should the user desire to use any non-default parameter values for any functions included here, they should be supplied to this function as additional arguments formatted exactly as they would appear in their corresponding function(s). E.g. if the "autodetect" feature in pathviewr::separate\_trajectories() is desired, add an argument max\_frame\_gap = "autodetect" to the arguments supplied to this function.

### Value

A viewr object (tibble or data.frame with attribute pathviewr\_steps that includes "viewr") that has passed through several pathviewr functions as desired by the user, resulting in data that have been cleaned and ready for analyses.

#### Author(s)

Vikram B. Baliga

### See Also

Other all in one functions: [clean\\_viewr\(](#page-8-1))

<span id="page-33-0"></span>

### <span id="page-34-0"></span>import\_batch 35

#### Examples

library(pathviewr)

```
## Import the example Motive data included in the package
motive data \leq-
  read_motive_csv(system.file("extdata", "pathviewr_motive_example_data.csv",
                             package = 'pathviewr'))
motive_full <-
  motive_data %>%
  clean_viewr(desired_percent = 50,
              max_frame_gap = "autodetect",
              span = 0.95)
## Alternatively, used the import_and_clean_viewr()
## function to combine these steps
motive_import_and_clean <-
  import_and_clean_viewr(
    file_name = system.file("extdata", "pathviewr_motive_example_data.csv",
                            package = 'pathviewr'),
   desired_percent = 50,
   max_frame_gap = "autodetect",
    span = 0.95)
```
<span id="page-34-1"></span>import\_batch *Batch import of files for either Motive or Flydra (but not a mix of both)*

### Description

Batch import of files for either Motive or Flydra (but not a mix of both)

#### Usage

```
import_batch(
  file_path_list,
  import_method = c("flydra", "motive"),
  file_id = NA,
  subject_name = NULL,
  frame_rate = NULL,
  simplify_marker_naming = TRUE,
  import_messaging = FALSE,
  ...
\lambda
```
#### Arguments

file\_path\_list A list of file paths

<span id="page-35-0"></span>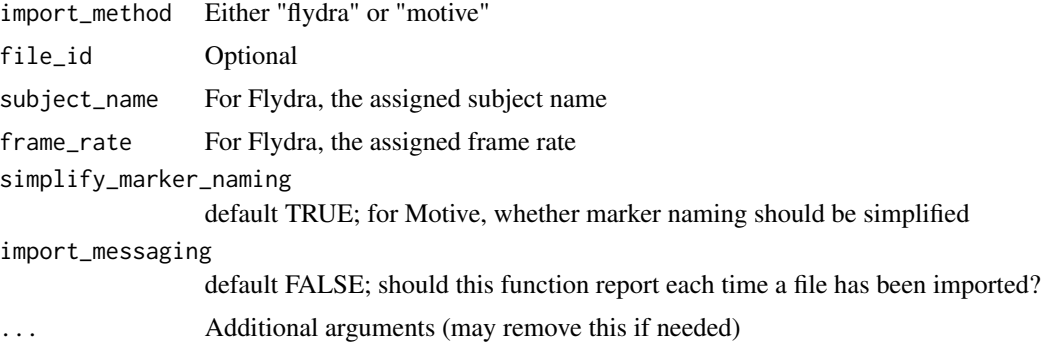

#### Details

Refer to read\_motive\_csv() and read\_flydra\_mat() for details of data import methods.

### Value

A list of viewr objects (tibble or data.frame with attribute pathviewr\_steps that includes "viewr").

#### Author(s)

Vikram B. Baliga

#### See Also

Other data import functions: [as\\_viewr\(](#page-2-1)), [import\\_and\\_clean\\_batch\(](#page-30-1)), [read\\_flydra\\_mat\(](#page-44-1)), [read\\_motive\\_csv\(](#page-45-1))

Other batch functions: [bind\\_viewr\\_objects\(](#page-4-1)), [clean\\_viewr\\_batch\(](#page-10-1)), [import\\_and\\_clean\\_batch\(](#page-30-1))

```
## Since we only have one example file of each type provided
## in pathviewr, we will simply import the same example multiple
## times to simulate batch importing. Replace the contents of
## the following list with your own list of files to be imported.
## Make a list of the same example file 3x
import_list <-
 c(rep(
   system.file("extdata", "pathviewr_motive_example_data.csv",
               package = 'pathviewr'),
   3
 ))
## Batch import
motive_batch_imports <-
 import_batch(import_list,
               import_method = "motive",
               import_messaging = TRUE)
```

```
## Batch cleaning of these imported files
## via clean_viewr_batch()
motive_batch_cleaned <-
 clean_viewr_batch(
    file_announce = TRUE,
    motive_batch_imports,
    desired_percent = 50,
    max_frame_gap = "autodetect",
    span = 0.95\lambda## Alternatively, use import_and_clean_batch() to
## combine import with cleaning on a batch of files
motive_batch_import_and_clean <-
  import_and_clean_batch(
    import_list,
    import_method = "motive",
    import_messaging = TRUE,
    motive_batch_imports,
    desired_percent = 50,
    max_frame_gap = "autodetect",
    span = 0.95\lambda## Each of these lists of objects can be bound into
## one viewr object (i.e. one tibble) via
## bind_viewr_objects()
motive_bound_one <-
  bind_viewr_objects(motive_batch_cleaned)
motive_bound_two <-
  bind_viewr_objects(motive_batch_import_and_clean)
## Either route results in the same object ultimately:
identical(motive_bound_one, motive_bound_two)
```
insert\_treatments *Inserts treatment and experiment information*

#### Description

Adds information about treatment and experimental set up to viewr objects for analysis in other pathviewr functions

#### Usage

```
insert_treatments(
  obj_name,
  tunnel_config = "box",
  perch_2_vertex = NULL,
```

```
vertex_angle = NULL,
  tunnel_width = NULL,
  tunnel_length = NULL,
  stim_param_lat_pos = NULL,
  stim_param_lat_neg = NULL,
  stim_param_end_pos = NULL,
  stim_param_end_neg = NULL,
  treatment = NULL
)
```
### Arguments

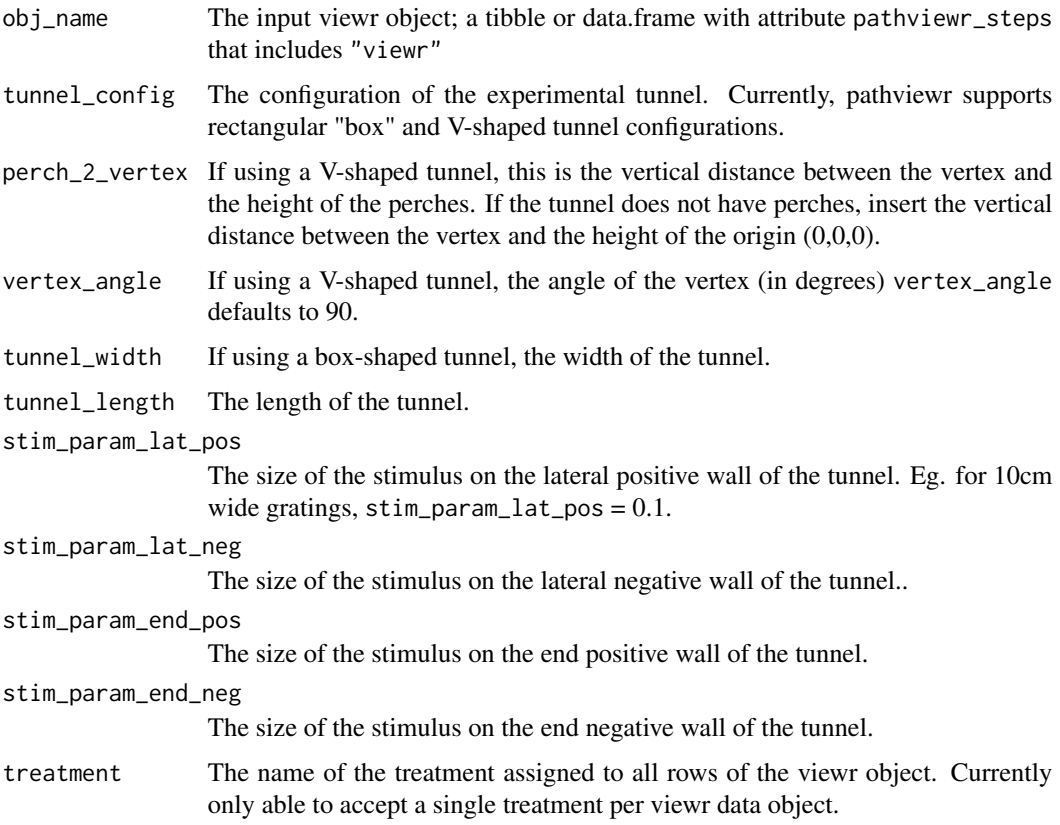

### Details

All length measurements reported in meters.

### Value

A viewr object (tibble or data.frame with attribute pathviewr\_steps that includes "treatments added"). Depending on the argument tunnel\_config, the viewr object also includes columns storing the values of the supplied arguments. This experimental information is also stored in the viewr object's metadata

### insert\_treatments 39

#### Author(s)

Eric R. Press

```
## Import sample data from package
 motive_data <-
 read_motive_csv(system.file("extdata", "pathviewr_motive_example_data.csv",
                              package = 'pathviewr'))
 flydra_data <-
 read_flydra_mat(system.file("extdata", "pathviewr_flydra_example_data.mat",
                              package = 'pathviewr'),
                              subject_name = "birdie_sanders")
 ## Clean data up to and including get_full_trajectories()
motive data full \leq-
motive_data %>%
relabel_viewr_axes() %>%
 gather_tunnel_data() %>%
 trim_tunnel_outliers() %>%
rotate_tunnel() %>%
 select_x_percent(desired_percent = 50) %>%
 separate_trajectories(max_frame_gap = "autodetect") %>%
 get_full_trajectories(span = 0.95)
 flydra_data_full <-
 flydra_data %>%
 redefine_tunnel_center(length_method = "middle",
                        height_method = "user-defined",
                        height_zero = 1.44) %>%
```

```
select_x_percent(desired_percent = 50) %>%
separate_trajectories(max_frame_gap = "autodetect") %>%
get_full_trajectories(span = 0.95)
```

```
## Now add information about the experimental configuration. In this example,
## a V-shaped tunnel in which the vertex is 90deg and lies 0.40m below the
## origin. The visual stimuli on the lateral and end walls have a cycle
## length of 0.1m and 0.3m respectively, and the treatment is labeled
## "lat10_end30"
```

```
motive_v <-
motive_data_full %>%
 insert_treatments(tunnel_config = "v",
                   perch_2_vertex = 0.4,
                   vertex_angle = 90,
                   tunnel_length = 2,
                   stim_param_lat_pos = 0.1,
                   stim_param_lat_neg = 0.1,
                   stim_param_end_pos = 0.3,
                   stim_param_end_neg = 0.3,
                   treatment = "lat10\_end_30")
```

```
# For an experiment using the box-shaped configuration where the tunnel is 1m
# wide and 3m long and the visual stimuli on the lateral and end walls have a
# cycle length of 0.2 and 0.3m, respectively, and the treatment is labeled
# "lat20_end30".
flydra_box <-
flydra_data_full %>%
 insert_treatments(tunnel_config = "box",
                   tunnel_width = 1,
                   tunnel_length = 3,
                   stim_param_lat_pos = 0.2,
                   stim_param_lat_neg = 0.2,
                   stim_param_end_pos = 0.3,
                   stim_param_end_neg = 0.3,
                   treatment = "lat20_end30")
## Check out the new columns in the resulting objects
names(motive_v)
names(flydra_box)
```
<span id="page-39-1"></span>plot\_by\_subject *Plot trajectories and density plots of position by subject*

#### **Description**

Plots all trajectories and generates density plots of position by subject from elevation and bird's eye views.

#### Usage

```
plot_by_subject(obj_name, col_by_treat = FALSE, ...)
```
#### Arguments

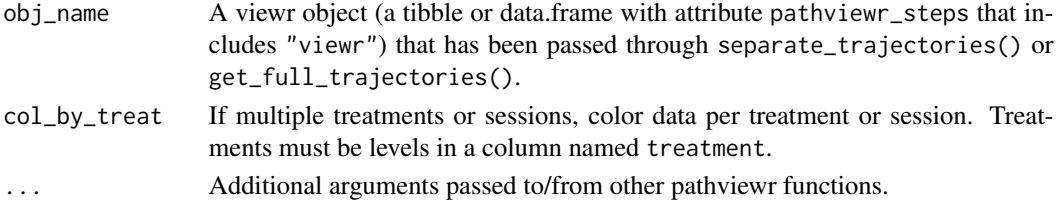

#### Details

The input viewr object should have passed through separate\_trajectories() or get\_full\_trajectories(). Optionally, treatments should have been added as levels in a column named treatment. Two plots will be produced, one from a "bird's eye view" of width against length and one from an "elevation view" of height against length. All trajectories will be plotted on a per subject basis as well as density plots of width or height depending on the view. col\_by\_treat = TRUE, data will be plotted by color according to treatment in both the trajectory plots and the density plots.

### <span id="page-40-0"></span>Value

A "bird's eye view" plot and an "elevation view" plot.

### Author(s)

Melissa S. Armstrong

#### See Also

Other plotting functions: [plot\\_viewr\\_trajectories\(](#page-40-1)), [visualize\\_frame\\_gap\\_choice\(](#page-64-1))

### Examples

```
library(pathviewr)
library(ggplot2)
library(magrittr)
if (interactive()) {
  ## Import the example Motive data included in the package
  motive_data <-
    read_motive_csv(system.file("extdata",
                                "pathviewr_motive_example_data.csv",
                                package = 'pathviewr'))
  ## Clean, isolate, and label trajectories
  motive_full <-
    motive_data %>%
    clean_viewr(desired_percent = 50,
                max_frame_gap = "autodetect",
                span = 0.95## Plot all trajectories by subject
  motive_full %>%
   plot_by_subject()
  ## Add treatment information
  motive_full$treatment <- c(rep("latA", 100), rep("latB", 100),
                             rep("latA", 100), rep("latB", 149))
  ## Plot all trajectories by subject, color by treatment
  motive_full %>%
    plot_by_subject(col_by_treat = TRUE)
}
```
### <span id="page-40-1"></span>plot\_viewr\_trajectories

*Plot each trajectory within a viewr object*

### Description

Plot each trajectory within a viewr object

#### Usage

```
plot_viewr_trajectories(
 obj_name,
 plot_axes = c("length", "width"),
 multi_plot = FALSE
\lambda
```
### Arguments

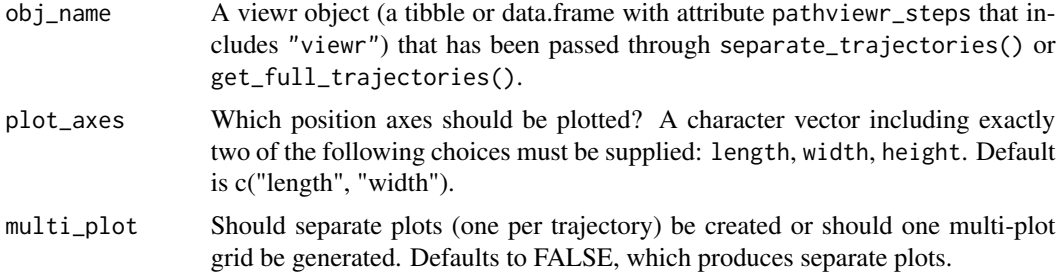

### Value

A (base-R) series of plots or single plot (if multi\_plot = TRUE) that depict each trajectory along the chosen axes.

#### Author(s)

Vikram B. Baliga

### See Also

Other plotting functions: [plot\\_by\\_subject\(](#page-39-1)), [visualize\\_frame\\_gap\\_choice\(](#page-64-1))

```
library(pathviewr)
```

```
## Import the example Motive data included in the package
motive_data <-
  read_motive_csv(system.file("extdata", "pathviewr_motive_example_data.csv",
                             package = 'pathviewr'))
motive_full <-
  motive_data %>%
  clean_viewr(desired_percent = 50,
              max_frame_gap = "autodetect",
              span = 0.95)
```
<span id="page-41-0"></span>

```
plot_viewr_trajectories(motive_full, multi_plot = FALSE)
plot_viewr_trajectories(motive_full, multi_plot = TRUE)
```
<span id="page-42-1"></span>quick\_separate\_trajectories

*Quick version of separate\_trajectories()*

#### Description

Mostly meant for internal use but available nevertheless.

#### Usage

```
quick_separate_trajectories(obj_name, max_frame_gap = 1, ...)
```
### **Arguments**

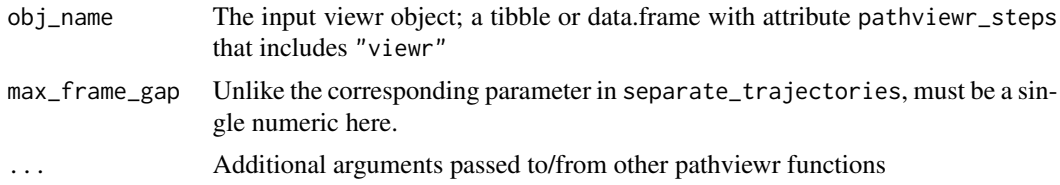

### Details

This function is designed to separate rows of data into separately labeled trajectories.

The max\_frame\_gap parameter determines how trajectories will be separated. max\_frame\_gap defines the largest permissible gap in data before a new trajectory is forced to be defined. In this function, only a single numeric can be supplied to this parameter (unlike the case in separate\_trajectories).

### Value

A viewr object (tibble or data.frame with attribute pathviewr\_steps that includes "viewr") in which a new column file\_sub\_traj is added, which labels trajectories within the data by concatenating file name, subject name, and a trajectory number (all separated by underscores).

#### Author(s)

Vikram B. Baliga

#### See Also

Other data cleaning functions: [gather\\_tunnel\\_data\(](#page-17-1)), [get\\_full\\_trajectories\(](#page-22-1)), [redefine\\_tunnel\\_center\(](#page-46-1)), [relabel\\_viewr\\_axes\(](#page-48-1)), [rename\\_viewr\\_characters\(](#page-50-1)), [rotate\\_tunnel\(](#page-55-1)), [select\\_x\\_percent\(](#page-58-1)), [separate\\_trajectories\(](#page-59-1)), [standardize\\_tunnel\(](#page-61-1)), [trim\\_tunnel\\_outliers\(](#page-62-1)), [visualize\\_frame\\_gap\\_choice\(](#page-64-1)) Other functions that define or clean trajectories: [get\\_full\\_trajectories\(](#page-22-1)), [separate\\_trajectories\(](#page-59-1)),

[visualize\\_frame\\_gap\\_choice\(](#page-64-1))

### Examples

```
## This function is not recommended for general use.
## See separate_trajectories() instead
```
<span id="page-43-1"></span>rad\_2\_deg *Convert radians to degrees*

### Description

Convert radians to degrees

#### Usage

rad\_2\_deg(rad)

### Arguments

rad Radians (a numeric of any length >= 1)

#### Value

The angle(s) in degrees (as a numeric vector of the same length)

### Author(s)

Vikram B. Baliga

### See Also

```
Other mathematical functions: calc_min_dist_v(), deg_2_rad(), find_curve_elbow(), get_2d_angle(),
get_3d_angle(), get_3d_cross_prod(), get_dist_point_line(), get_velocity()
```
### Examples

```
## One input
rad_2_deg(pi/2)
```
## Multiple inputs rad\_2\_deg(c(pi / 2, pi, 2 \* pi))

<span id="page-43-0"></span>

<span id="page-44-1"></span><span id="page-44-0"></span>

#### Description

read\_flydra\_mat() is designed to import data from a .mat file that has been exported from Flydra software. The resultant object is a tibble that additionally has important metadata stored as attributes (see Details).

### Usage

```
read_flydra_mat(mat_file, file_id = NA, subject_name, frame_rate = 100, ...)
```
#### Arguments

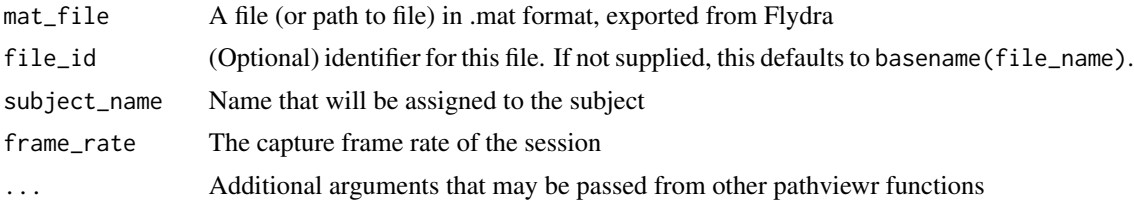

#### Value

A tibble with numerical data in columns. The first two columns will have frame numbers and time (assumed to be in secs), respectively. Columns 3 through 5 will contain position data. Note that unlike the behavior of read\_motive\_csv() this function produces "tidy" data that have already been gathered into key-value pairs based on subject.

#### Author(s)

Vikram B. Baliga

#### See Also

[read\\_motive\\_csv](#page-45-1) for importing Motive data

Other data import functions: [as\\_viewr\(](#page-2-1)), [import\\_and\\_clean\\_batch\(](#page-30-1)), [import\\_batch\(](#page-34-1)), [read\\_motive\\_csv\(](#page-45-1))

### Examples

library(pathviewr)

```
## Import the example Flydra data included in the package
flydra_data <-
 read_flydra_mat(system.file("extdata", "pathviewr_flydra_example_data.mat",
                             package = 'pathviewr'),
                  subject_name = "birdie_wooster")
```

```
## Names of variables in the resulting tibble
names(flydra_data)
## A variety of metadata are stored as attributes. Of particular interest:
attr(flydra_data, "pathviewr_steps")
```
<span id="page-45-1"></span>read\_motive\_csv *Import data from a CSV exported from Optitrack's Motive software*

#### Description

read\_motive\_csv() is designed to import data from a CSV that has been exported from Optitrack's Motive software. The resultant object is a tibble that additionally has important metadata stored as attributes (see Details).

#### Usage

```
read_motive_csv(file_name, file_id = NA, simplify_marker_naming = TRUE, ...)
```
#### Arguments

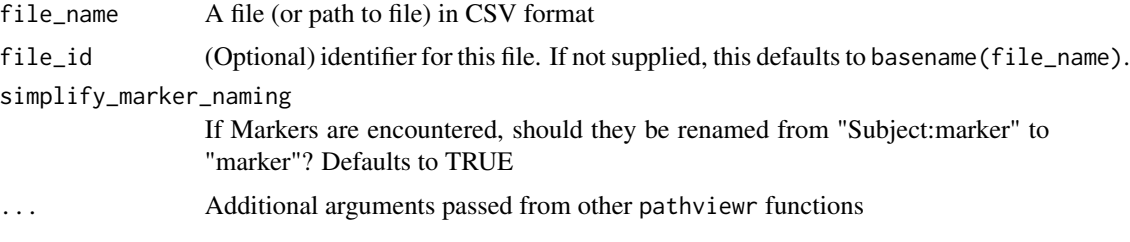

### Details

Uses data.table::fread() to import data from a CSV file and ultimately store it in a tibble. This object is also labeled with the attribute pathviewr\_steps with value viewr to indicate that it has been imported by pathviewr and should be friendly towards use with other functions in our package. Additionally, the following metadata are stored in the tibble's attributes: header information from the Motive CSV file (header), original IDs for each object (Motive\_IDs), the name of each subject in each data column (subject\_names\_full) and unique values of subject names (subject\_names\_simple), the type of data (rigid body or marker) that appears in each column (data\_types\_full) and overall (data\_types\_simple), and original data column names in the CSV (d1, d2). See Example below for example code to inspect attributes.

#### Value

A tibble with numerical data in columns. The first two columns will have frame numbers and time (assumed to be in secs), respectively. Columns 3 and beyond will contain the numerical data on the position or rotation of rigid bodies and/or markers that appear in the Motive CSV file. Each row corresponds to the position or rotation of all objects at a given time (frame).

<span id="page-45-0"></span>

#### <span id="page-46-0"></span>Warning

This function was written to read CSVs exported using Motive's Format Version 1.23 and is not guaranteed to work with those from other versions. Please file an Issue on our Github page if you encounter any problems.

### Author(s)

Vikram B. Baliga

#### See Also

[read\\_flydra\\_mat](#page-44-1) for importing Flydra data

Other data import functions: [as\\_viewr\(](#page-2-1)), [import\\_and\\_clean\\_batch\(](#page-30-1)), [import\\_batch\(](#page-34-1)), [read\\_flydra\\_mat\(](#page-44-1))

#### Examples

library(pathviewr)

```
## Import the example Motive data included in the package
motive_data <-
 read_motive_csv(system.file("extdata", "pathviewr_motive_example_data.csv",
                             package = 'pathviewr'))
```
## Names of variables in the resulting tibble names(motive\_data)

```
## A variety of metadata are stored as attributes. Of particular interest:
attr(motive_data, "pathviewr_steps")
attr(motive_data, "file_id")
attr(motive_data, "header")
attr(motive_data, "Motive_IDs")
attr(motive_data, "subject_names_full")
attr(motive_data, "subject_names_simple")
attr(motive_data, "motive_data_names")
attr(motive_data, "motive_data_types_full")
attr(motive_data, "motive_data_types_simple")
## Of course, all attributes can be viewed as a (long) list via:
attributes(motive_data)
```
<span id="page-46-1"></span>redefine\_tunnel\_center

*"Center" the tunnel data, i.e. translation but no rotation*

#### **Description**

Redefine the center  $(0,0,0,0)$  of the tunnel data via translating positions along axes.

### Usage

```
redefine_tunnel_center(
  obj_name,
  axes = c("position_length", "position_width", "position_height"),
  length_method = c("original", "middle", "median", "user-defined"),
 width_method = c("original", "middle", "median", "user-defined"),
  height_method = c("original", "middle", "median", "user-defined"),
  length_zero = NA,
  width_zero = NA,
 height_zero = NA,
  ...
)
```
### Arguments

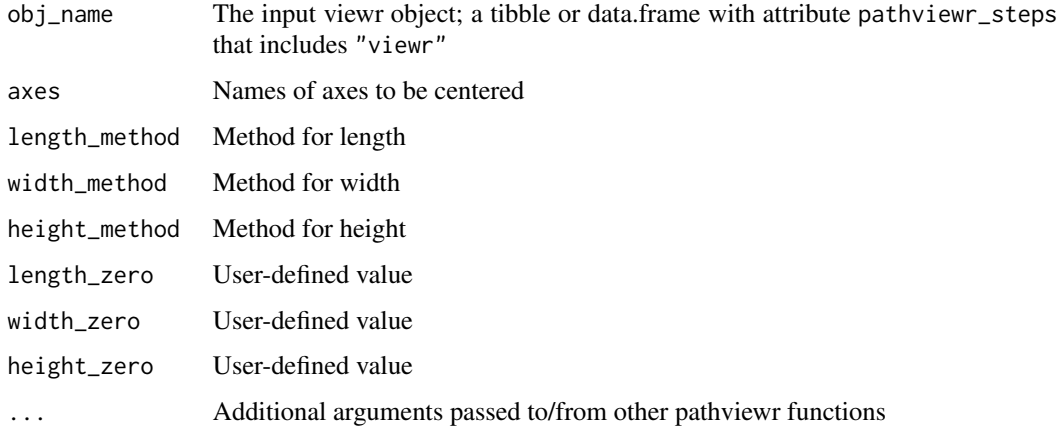

### Details

For each \_method argument, there are four choices of how centering is handled: 1) "original" keeps axis as is – this is how width and (possibly) height should be handled for flydra data; 2) "middle" is the middle of the range of data:  $(\min + \max) / 2$ ; 3) "median" is the median value of data on that axis. Probably not recommended; and 4) "user-defined" lets the user customize where the  $(0, 0, 0)$ point in the tunnel will end up. Each \_zero argument is subtracted from its corresponding axis' data.

#### Value

A viewr object (tibble or data.frame with attribute pathviewr\_steps that includes "viewr") in which data have been translated according to the user's inputs, generally with  $(0,0,0,0)$  being relocated to the center of the tunnel.

### Author(s)

Vikram B. Baliga

#### <span id="page-48-0"></span>See Also

```
Other data cleaning functions: gather_tunnel_data(), get_full_trajectories(), quick_separate_trajectories(),
relabel_viewr_axes(), rename_viewr_characters(), rotate_tunnel(), select_x_percent(),
separate_trajectories(), standardize_tunnel(), trim_tunnel_outliers(), visualize_frame_gap_choice()
```
Other tunnel standardization functions: [rotate\\_tunnel\(](#page-55-1)), [standardize\\_tunnel\(](#page-61-1))

#### Examples

```
## Import the Flydra example data included in
## the package
flydra_data <-
 read_flydra_mat(
    system.file("extdata",
                "pathviewr_flydra_example_data.mat",
                package = 'pathviewr'),
    subject_name = "birdie_wooster"
 )
## Re-center the Flydra data set.
## Width will be untouched
## Length will use the "middle" definition
## And height will be user-defined to be
## zeroed at 1.44 on the original axis
flydra_centered <-
 flydra_data %>%
 redefine_tunnel_center(length_method = "middle",
                         height_method = "user-defined",
                         height_zero = 1.44)
```
<span id="page-48-1"></span>relabel\_viewr\_axes *Relabel the dimensions as length, width, and height*

#### Description

Axes are commonly labeled as "x", "y", and "z" in recording software yet pathviewr functions require these to be labeled as "length", "width", and "height". relabel\_viewr\_axes() is a function that takes a viewr object and allows the user to rename its variables.

#### Usage

```
relabel_viewr_axes(
  obj_name,
  tunnel_length = "_{Z}",
  tunnel_width = "_{-x}",
  tunnel_height = "y",real = "_{w''},
  ...
)
```
#### <span id="page-49-0"></span>Arguments

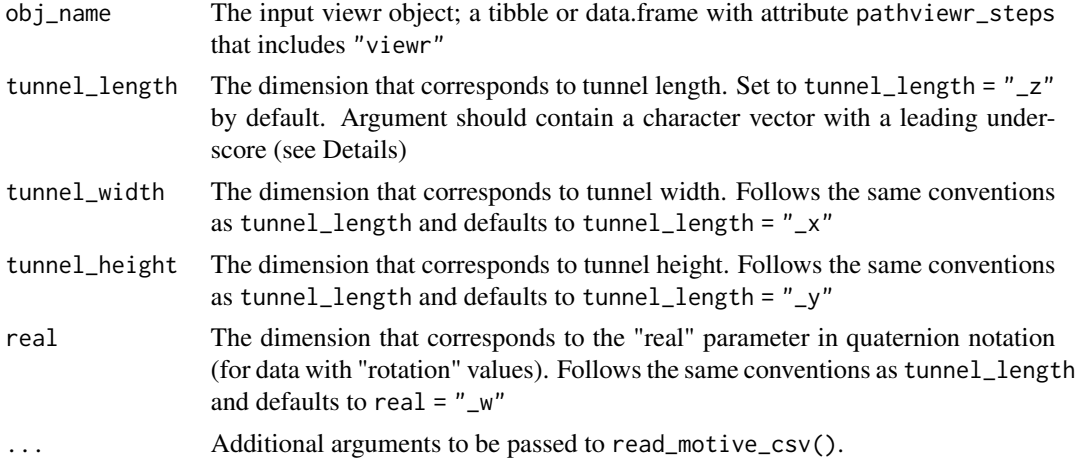

#### Details

Each argument must have a leading underscore  $("_")$  and each argument must have an entry. E.g. tunnel\_length = " $Y$ " will replace all instances of  $Y$  with  $\Delta$  length in the names of variables.

### Value

A tibble or data.frame with variables that have been renamed.

#### Author(s)

Vikram B. Baliga

### See Also

Other data cleaning functions: [gather\\_tunnel\\_data\(](#page-17-1)), [get\\_full\\_trajectories\(](#page-22-1)), [quick\\_separate\\_trajectories\(](#page-42-1)), [redefine\\_tunnel\\_center\(](#page-46-1)), [rename\\_viewr\\_characters\(](#page-50-1)), [rotate\\_tunnel\(](#page-55-1)), [select\\_x\\_percent\(](#page-58-1)), [separate\\_trajectories\(](#page-59-1)), [standardize\\_tunnel\(](#page-61-1)), [trim\\_tunnel\\_outliers\(](#page-62-1)), [visualize\\_frame\\_gap\\_choice\(](#page-64-1))

#### Examples

library(pathviewr)

```
## Import the Motive example data included in the package
motive_data <-
  read_motive_csv(system.file("extdata", "pathviewr_motive_example_data.csv",
                             package = 'pathviewr'))
## Names of variables are labeled with _x, _y, _z, which we'd like to rename
names(motive_data)
## Now use relabel_viewr_axes() to rename these variables using _length,
## _width, and _height instead
```

```
motive_data_relabeled <-
  relabel_viewr_axes(motive_data,
                     tunnel_length = "_z",
                     tunnel_width = "_{-}x",
                     tunnel_height = "y",
                     real = "w")
## See the result
names(motive_data_relabeled)
```
<span id="page-50-1"></span>rename\_viewr\_characters

*Rename subjects in the data via pattern detection*

### Description

Quick utility function to use str\_replace with mutate(across()) to batch- rename subjects via pattern detection.

#### Usage

```
rename_viewr_characters(
  obj_name,
  target_column = "subject",
 pattern,
  replacement = ""
\mathcal{L}
```
### Arguments

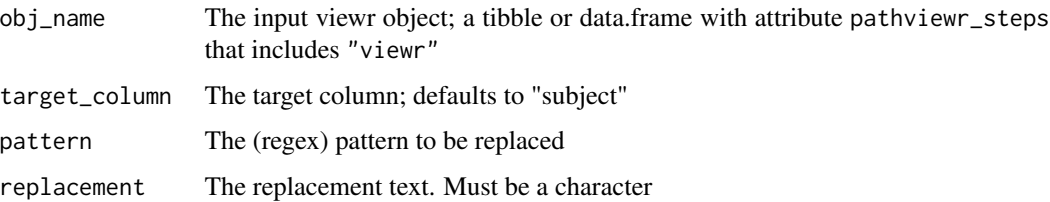

### Value

A tibble or data frame in which subjects have been renamed according to the pattern and replacement supplied by the user.

### Author(s)

Vikram B. Baliga

### <span id="page-51-0"></span>See Also

```
Other data cleaning functions: gather_tunnel_data(), get_full_trajectories(), quick_separate_trajectories(),
redefine_tunnel_center(), relabel_viewr_axes(), rotate_tunnel(), select_x_percent(),
separate_trajectories(), standardize_tunnel(), trim_tunnel_outliers(), visualize_frame_gap_choice()
```
#### Examples

```
## Import the example Motive data included in the package
motive_data <-
  read_motive_csv(system.file("extdata", "pathviewr_motive_example_data.csv",
                             package = 'pathviewr'))
## Clean the file. It is generally recommended to clean up to the
## "gather" step before running rescale_tunnel_data().
motive_gathered <-
   motive_data %>%
   relabel_viewr_axes() %>%
   gather_tunnel_data()
## See the subject names
 unique(motive_gathered$subject)
## Now rename the subjects. We'll get rid of "device" and replace it
## with "subject"
motive_renamed <-
  motive_gathered %>%
  rename_viewr_characters(target_column = "subject",
                          pattern = "device",
                          replacement = "subject")
## See the new subject names
unique(motive_renamed$subject)
```
rescale\_tunnel\_data *Rescale position data within a* viewr *object*

#### Description

Should data have been exported at an incorrect scale, apply an isometric transformation to the position data and associated mean marker errors (if found)

#### Usage

```
rescale_tunnel_data(obj_name, original_scale = 0.5, desired_scale = 1, ...)
```
#### **Arguments**

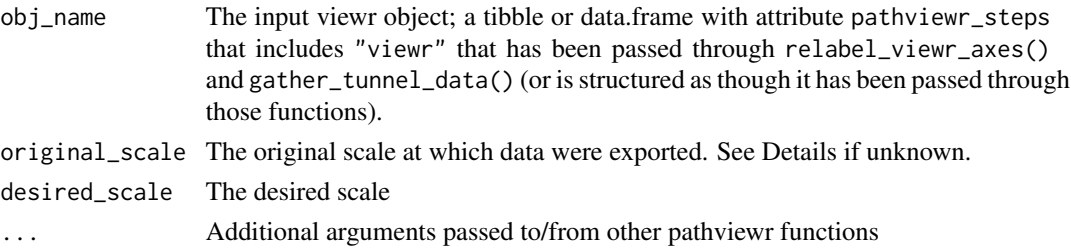

### Details

The desired\_scale is divided by the original\_scale to determine a scale\_ratio internally. If the original\_scale is not explicitly known, set it to 1 and then set desired\_scale to be whatever scaling ratio you have in mind. E.g. setting original\_scale to 1 and then desired\_scale to 0.7 will multiply all position axis values by 0.7.

The default arguments of original\_scale = 0.5 and desired\_scale = 1 apply a doubling of tunnel size isometrically.

#### Value

A viewr object that has position data (and mean\_marker\_error data, if found) adjusted by the ratio of desired\_scale/original\_scale.

### Author(s)

Vikram B. Baliga

```
## Import the example Motive data included in the package
motive_data <-
  read_motive_csv(system.file("extdata", "pathviewr_motive_example_data.csv",
                             package = 'pathviewr'))
## Clean the file. It is generally recommended to clean up to the
## "gather" step before running rescale_tunnel_data().
motive_gathered <-
   motive_data %>%
   relabel_viewr_axes() %>%
   gather_tunnel_data()
## Now rescale the tunnel data
motive_rescaled <-
  motive_gathered %>%
  rescale_tunnel_data(original_scale = 0.5,
                      desired_scale = 1)
## See the difference in data range e.g. for length
range(motive_rescaled$position_length)
range(motive_gathered$position_length)
```
<span id="page-53-0"></span>

#### Description

Specify a minimum number of trajectories that each subject must complete during a treatment, trial, or session.

#### Usage

```
rm_by_trajnum(
  obj_name,
  trajnum = 5,
  mirrored = FALSE,
  treatment1,
  treatment2,
  ...
)
```
#### **Arguments**

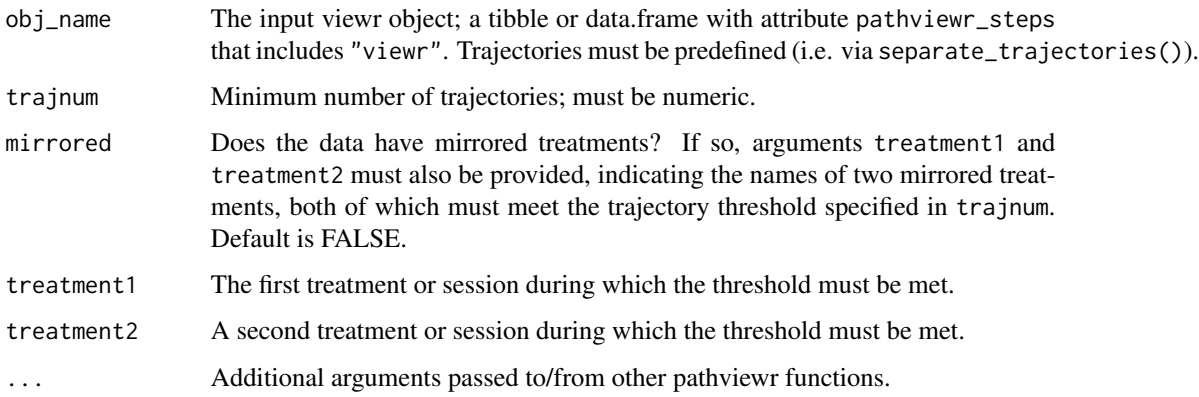

### Details

Depending on analysis needs, users may want to remove subjects that have not completed a certain number of trajectories during a treatment, trial, or session. If mirrored = FALSE, no treatment information is necessary and subjects will be removed based on total number of trajectories as specified in trajnum. If mirrored = TRUE, the treatment1 and treatment2 parameters will allow users to define during which treatments or sessions subjects must reach threshold as specified in the trajnum argument. For example, if mirrored = TRUE, setting treatment1 = "latA", treatment2 = "latB" and trajnum = 5 will remove subjects that have fewer than 5 trajectories during the "latA" treatment AND the "latB" treatment. treatment1 and treatment2 should be levels within a column named "treatment".

### Value

A viewr object; a tibble or data.frame with attribute pathviewr\_steps that includes "viewr" that now has fewer observations (rows) as a result of removal of subjects with too few trajectories according to the trajnum parameter.

### Author(s)

Melissa S. Armstrong

#### Examples

library(pathviewr)

```
## Import the example Motive data included in the package
motive data \leq-
  read_motive_csv(system.file("extdata", "pathviewr_motive_example_data.csv",
                              package = 'pathviewr'))
## Clean, isolate, and label trajectories
motive full \leqmotive_data %>%
  clean_viewr(desired_percent = 50,
              max_frame_gap = "autodetect",
              span = 0.95)
##Remove subjects that have not completed at least 150 trajectories:
motive_rm_unmirrored <-
  motive_full %>%
  rm_by_trajnum(trajnum = 150)
## Add treatment information
motive_full$treatment <- c(rep("latA", 100),
                           rep("latB", 100),
                           rep("latA", 100),
                           rep("latB", 149))
## Remove subjects by that have not completed at least 10 trajectories in
## both treatments
motive_rm_mirrored <-
 motive_full %>%
 rm_by_trajnum(
   trajnum = 10,
   mirrored = TRUE,
   treatment1 = "lata",treatment2 = "label")
```
<span id="page-55-1"></span><span id="page-55-0"></span>

### Description

The rotation is applied about the height axis and affects tunnel length and width only, i.e. no rotation of height.

### Usage

```
rotate_tunnel(
  obj_name,
  all_heights_min = 0.11,
  all_heights_max = 0.3,
 perch1\_len\_min = -0.06,
 perch1_len_max = 0.06,
 perch2_len_min = 2.48,
 perch2_len_max = 2.6,
 perch1\_wid\_min = 0.09,
 perch1\_wid\_max = 0.31,
 perch2_wid\_min = 0.13,
 perch2_wid_max = 0.35,
  ...
)
```
## Arguments

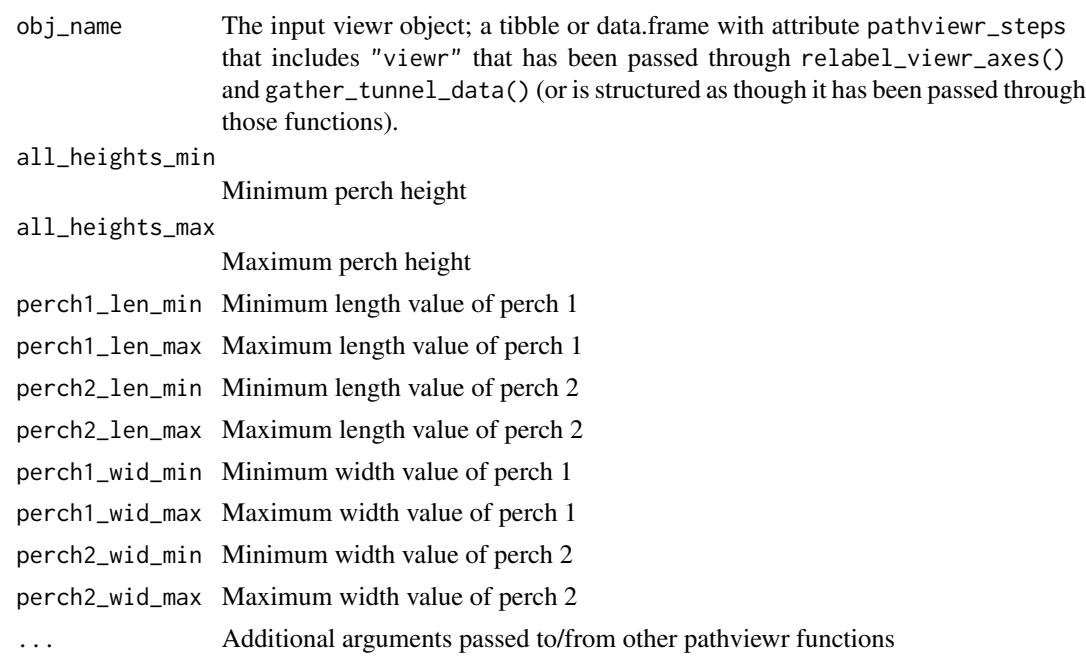

#### <span id="page-56-0"></span>rotate\_tunnel 57

#### Details

The user first estimates the locations of the perches by specifying bounds for where each perch is located. The function then computes the center of each bounding box and estimates that to be the midpoint of each perch. Then the center point of the tunnel (center between the perch midpoints) is estimated. The angle between perch1\_center, tunnel\_center\_point, and arbitrary point along the length axis (tunnel\_center\_point - 1 on length) is estimated. That angle is then used to rotate the data, again only in the length and width dimensions. Height is standardized by (approximate) perch height; values greater than 0 are above the perch and values less than 0 are below the perch level.

#### Value

A viewr object (tibble or data.frame with attribute pathviewr\_steps that includes "viewr") in which data have been rotated according to user specifications.

#### Author(s)

Vikram B. Baliga

#### See Also

Other data cleaning functions: [gather\\_tunnel\\_data\(](#page-17-1)), [get\\_full\\_trajectories\(](#page-22-1)), [quick\\_separate\\_trajectories\(](#page-42-1)), [redefine\\_tunnel\\_center\(](#page-46-1)), [relabel\\_viewr\\_axes\(](#page-48-1)), [rename\\_viewr\\_characters\(](#page-50-1)), [select\\_x\\_percent\(](#page-58-1)), [separate\\_trajectories\(](#page-59-1)), [standardize\\_tunnel\(](#page-61-1)), [trim\\_tunnel\\_outliers\(](#page-62-1)), [visualize\\_frame\\_gap\\_choice\(](#page-64-1))

Other tunnel standardization functions: [redefine\\_tunnel\\_center\(](#page-46-1)), [standardize\\_tunnel\(](#page-61-1))

```
## Import the example Motive data included in the package
motive_data <-
  read_motive_csv(system.file("extdata", "pathviewr_motive_example_data.csv",
                              package = 'pathviewr'))
## Clean the file. It is generally recommended to clean up to the
## "trimmed" step before running rotate_tunnel().
motive_trimmed <-
  motive_data %>%
  relabel_viewr_axes() %>%
  gather_tunnel_data() %>%
  trim_tunnel_outliers()
## Now rotate the tunnel using default values
motive rotated \leq-
  motive_trimmed %>%
  rotate_tunnel()
## The following attributes store information about
## how rotation & translation was applied
attr(motive_rotated, "rotation_degrees")
attr(motive_rotated, "rotation_radians")
attr(motive_rotated, "perch1_midpoint_original")
```

```
attr(motive_rotated, "perch1_midpoint_current")
attr(motive_rotated, "tunnel_centerpoint_original")
attr(motive_rotated, "perch2_midpoint_original")
attr(motive_rotated, "perch2_midpoint_current")
```
section\_tunnel\_by *Bin data along a specified axis*

#### Description

Chop data into X sections (of equal size) along a specified axis

### Usage

```
section_tunnel_by(obj_name, axis = "position_length", number_of_sections = 20)
```
#### **Arguments**

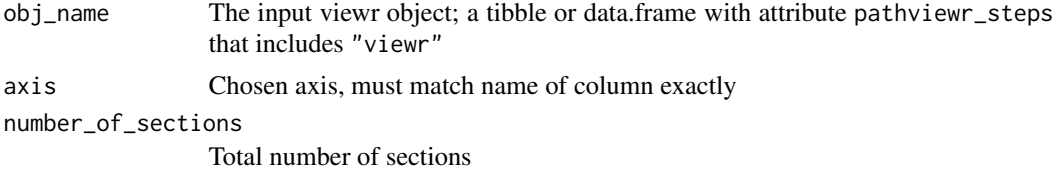

#### Details

The idea is to bin the data along a specified axis, generally position\_length.

#### Value

A new column added to the input data object called section\_id, which is an ordered factor that indicates grouping.

#### Author(s)

Vikram B. Baliga

```
## Load data and run section_tunnel_by()
test_mat <-
 read_flydra_mat(system.file("extdata", "pathviewr_flydra_example_data.mat",
                            package = 'pathviewr'),
                  subject_name = "birdie_wooster") %>%
 redefine_tunnel_center(length_method = "middle",
                        height_method = "user-defined",
                        height\_zero = 1.44) %>%
 select_x_percent(desired_percent = 50) %>%
 separate_trajectories(max_frame_gap = 1) %>%
```
<span id="page-57-0"></span>

### <span id="page-58-0"></span>select\_x\_percent 59

```
get_full_trajectories(span = 0.95) %>%
 section_tunnel_by(number_of_sections = 10)
## Plot; color by section ID
plot(test_mat$position_length,
    test_mat$position_width,
     asp = 1, col = as.factor(test_matrixSection_id))
```
<span id="page-58-1"></span>select\_x\_percent *Select a region of interest within the tunnel*

#### Description

Select data in the middle X percent of the length of the tunnel

### Usage

```
select_x_percent(obj_name, desired_percent = 33, ...)
```
#### Arguments

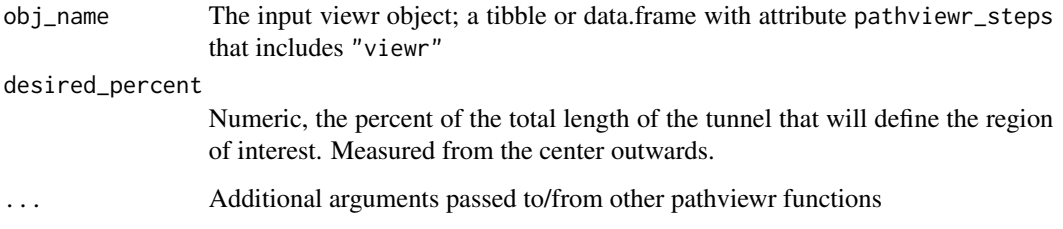

### Value

A viewr object (tibble or data.frame with attribute pathviewr\_steps that includes "viewr") in which data outside the region of interest have been removed.

#### Author(s)

Vikram B. Baliga

### See Also

Other data cleaning functions: [gather\\_tunnel\\_data\(](#page-17-1)), [get\\_full\\_trajectories\(](#page-22-1)), [quick\\_separate\\_trajectories\(](#page-42-1)), [redefine\\_tunnel\\_center\(](#page-46-1)), [relabel\\_viewr\\_axes\(](#page-48-1)), [rename\\_viewr\\_characters\(](#page-50-1)), [rotate\\_tunnel\(](#page-55-1)), [separate\\_trajectories\(](#page-59-1)), [standardize\\_tunnel\(](#page-61-1)), [trim\\_tunnel\\_outliers\(](#page-62-1)), [visualize\\_frame\\_gap\\_choice\(](#page-64-1))

### Examples

```
motive_data <-
  read_motive_csv(system.file("extdata", "pathviewr_motive_example_data.csv",
                              package = 'pathviewr'))
## Clean the file. It is generally recommended to clean up to the
## "trimmed" step before running rotate_tunnel().
motive_rotated <-
 motive_data %>%
  relabel_viewr_axes() %>%
  gather_tunnel_data() %>%
  trim_tunnel_outliers() %>%
  rotate_tunnel()
## Now select the middle 50% of the tunnel
motive_selected <-
  motive_rotated %>%
  select_x_percent(desired_percent = 50)
## Compare the ranges of lengths to see the effect
range(motive_rotated$position_length)
range(motive_selected$position_length)
```
<span id="page-59-1"></span>separate\_trajectories *Separate rows of data into separately labeled trajectories.*

### Description

Separate rows of data into separately labeled trajectories.

#### Usage

```
separate_trajectories(
 obj_name,
 max_frame_gap = 1,
  frame_rate\_proportion = 0.1,
  frame_gap_messaging = FALSE,
  frame_gap_plotting = FALSE,
  ...
\lambda
```
#### **Arguments**

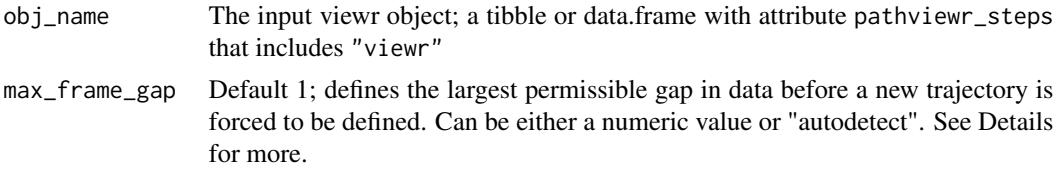

<span id="page-59-0"></span>

#### <span id="page-60-0"></span>separate\_trajectories 61

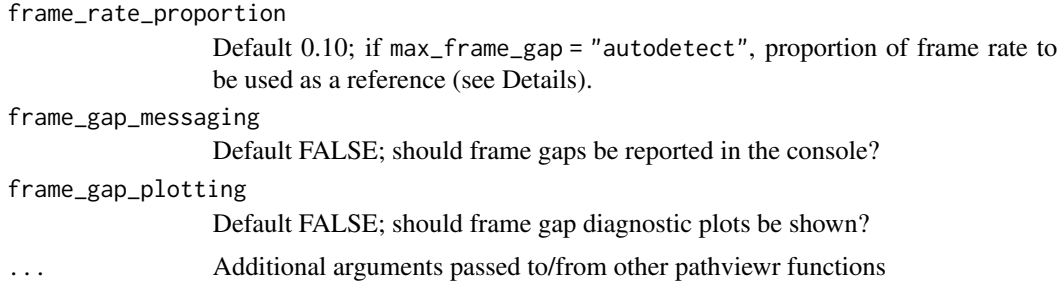

#### Details

This function is designed to separate rows of data into separately labeled trajectories.

The max\_frame\_gap parameter determines how trajectories will be separated. If numeric, the function uses the supplied value as the largest permissible gap in frames before a new trajectory is defined.

If max\_frame\_gap = "autodetect" is used, the function attempts to guesstimate the best value(s) of max\_frame\_gap. This is performed separately for each subject in the data set, i.e. as many max\_frame\_gap values will be estimated as there are unique subjects. The highest possible value of any max\_frame\_gap is first set as a proportion of the capture frame rate, as defined by the frame\_rate\_proportion parameter (default 0.10). For each subject, a plot of total trajectory counts vs. max frame gap values is created internally (but can be plotted via setting frame\_gap\_plotting = TRUE). As larger max frame gaps are allowed, trajectory count will necessarily decrease but may reach a value that likely represents the "best" option. The "elbow" of that plot is then used to find an estimate of the best max frame gap value to use.

### Value

A viewr object (tibble or data.frame with attribute pathviewr\_steps that includes "viewr") in which a new column file\_sub\_traj is added, which labels trajectories within the data by concatenating file name, subject name, and a trajectory number (all separated by underscores).

### Author(s)

Vikram B. Baliga and Melissa S. Armstrong

#### See Also

Other data cleaning functions: [gather\\_tunnel\\_data\(](#page-17-1)), [get\\_full\\_trajectories\(](#page-22-1)), [quick\\_separate\\_trajectories\(](#page-42-1)), [redefine\\_tunnel\\_center\(](#page-46-1)), [relabel\\_viewr\\_axes\(](#page-48-1)), [rename\\_viewr\\_characters\(](#page-50-1)), [rotate\\_tunnel\(](#page-55-1)), [select\\_x\\_percent\(](#page-58-1)), [standardize\\_tunnel\(](#page-61-1)), [trim\\_tunnel\\_outliers\(](#page-62-1)), [visualize\\_frame\\_gap\\_choice\(](#page-64-1))

Other functions that define or clean trajectories: [get\\_full\\_trajectories\(](#page-22-1)), [quick\\_separate\\_trajectories\(](#page-42-1)), [visualize\\_frame\\_gap\\_choice\(](#page-64-1))

```
## Import the example Motive data included in the package
motive_data <-
  read_motive_csv(system.file("extdata", "pathviewr_motive_example_data.csv",
```

```
package = 'pathviewr'))
## Clean the file. It is generally recommended to clean up to the
## "select" step before running select_x_percent().
motive_selected <-
 motive_data %>%
  relabel_viewr_axes() %>%
  gather_tunnel_data() %>%
  trim_tunnel_outliers() %>%
  rotate_tunnel() %>%
  select_x_percent(desired_percent = 50)
## Now separate trajectories using autodetect
motive_separated <-
  motive_selected %>%
  separate_trajectories(max_frame_gap = "autodetect",
                        frame\_rate\_proportion = 0.1)
## See new column file_sub_traj for trajectory labeling
names(motive_separated)
```
<span id="page-61-1"></span>standardize\_tunnel *Rotate and center a tunnel based on landmarks*

### Description

Similar to rotate\_tunnel(); rotate and center tunnel data based on landmarks (specific subjects in the data).

#### Usage

```
standardize_tunnel(
  obj_name,
  landmark_one = "perch1",
  landmark_two = "perch2",
  ...
\mathcal{L}
```
#### Arguments

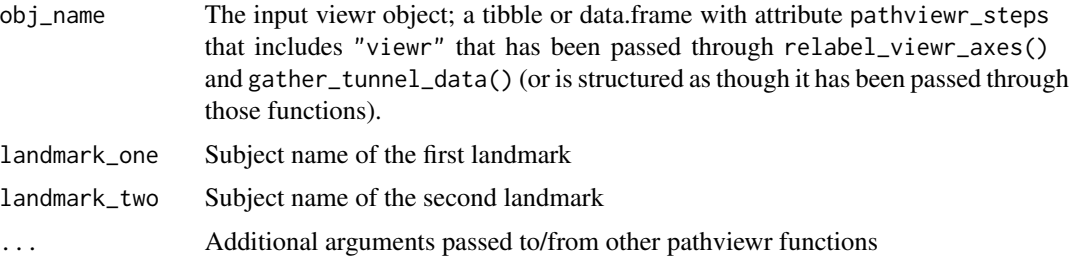

#### <span id="page-62-0"></span>Details

The center point of the tunnel is estimated as the point between the two landmarks. It is therefore recommended that landmark\_one and landmark\_two be objects that are placed on opposite ends of the tunnel (e.g. in an avian flight tunnel, these landmarks may be perches that are placed at the extreme ends). The angle between landmark\_one, tunnel\_center\_point, and arbitrary point along the length axis (tunnel\_center\_point - 1 on length) is estimated. That angle is then used to rotate the data, again only in the length and width dimensions. Height is standardized by average landmark height; values greater than 0 are above the landmarks and values less than 0 are below the landmark level.

#### Value

A viewr object (tibble or data.frame with attribute pathviewr\_steps that includes "viewr") in which data have been rotated according to the positions of the landmarks in the data.

#### Warning

The position\_length values of landmark\_one MUST be less than the position\_length values of landmark\_two; otherwise, the rotation will apply to a mirror-image of the tunnel

### Author(s)

Vikram B. Baliga

#### See Also

Other data cleaning functions: [gather\\_tunnel\\_data\(](#page-17-1)), [get\\_full\\_trajectories\(](#page-22-1)), [quick\\_separate\\_trajectories\(](#page-42-1)), [redefine\\_tunnel\\_center\(](#page-46-1)), [relabel\\_viewr\\_axes\(](#page-48-1)), [rename\\_viewr\\_characters\(](#page-50-1)), [rotate\\_tunnel\(](#page-55-1)), [select\\_x\\_percent\(](#page-58-1)), [separate\\_trajectories\(](#page-59-1)), [trim\\_tunnel\\_outliers\(](#page-62-1)), [visualize\\_frame\\_gap\\_choice\(](#page-64-1))

Other tunnel standardization functions: [redefine\\_tunnel\\_center\(](#page-46-1)), [rotate\\_tunnel\(](#page-55-1))

#### Examples

## Example data that would work with this function are ## not included in this version of pathviewr. Please ## contact the package authors for further guidance ## should you need it.

<span id="page-62-1"></span>trim\_tunnel\_outliers *Trim out artifacts and other outliers from the extremes of the tunnel*

#### **Description**

The user provides estimates of min and max values of data. This function then trims out anything beyond these estimates.

#### Usage

```
trim_tunnel_outliers(
  obj_name,
  lengths_min = 0,
  lengths_max = 3,
  widths_min = -0.4,
  widths_max = 0.8,
  heights_min = -0.2,
  heights_max = 0.5,
  ...
)
```
#### Arguments

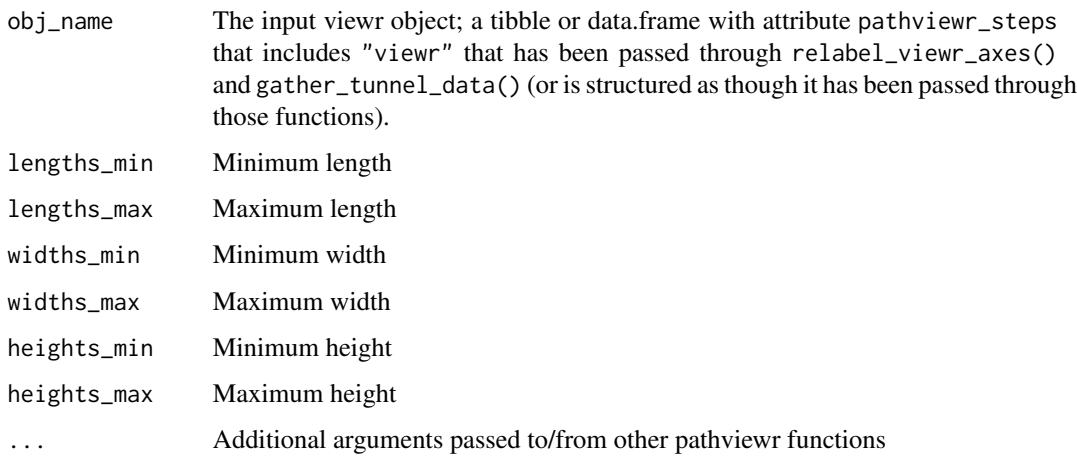

#### Details

Anything supplied to \_min or \_max arguments should be single numeric values.

### Value

A viewr object (tibble or data.frame with attribute pathviewr\_steps that includes "viewr") in which data outside the specified ranges has been excluded.

#### Author(s)

Vikram B. Baliga

### See Also

Other data cleaning functions: [gather\\_tunnel\\_data\(](#page-17-1)), [get\\_full\\_trajectories\(](#page-22-1)), [quick\\_separate\\_trajectories\(](#page-42-1)), [redefine\\_tunnel\\_center\(](#page-46-1)), [relabel\\_viewr\\_axes\(](#page-48-1)), [rename\\_viewr\\_characters\(](#page-50-1)), [rotate\\_tunnel\(](#page-55-1)), [select\\_x\\_percent\(](#page-58-1)), [separate\\_trajectories\(](#page-59-1)), [standardize\\_tunnel\(](#page-61-1)), [visualize\\_frame\\_gap\\_choice\(](#page-64-1))

<span id="page-63-0"></span>

#### <span id="page-64-0"></span>Examples

```
## Import the example Motive data included in the package
motive_data <-
  read_motive_csv(system.file("extdata", "pathviewr_motive_example_data.csv",
                              package = 'pathviewr'))
## Clean the file. It is generally recommended to clean up to the
## "gather" step before running trim_tunnel_outliers().
motive_gathered <-
  motive_data %>%
  relabel_viewr_axes() %>%
  gather_tunnel_data()
## Now trim outliers using default values
motive_trimmed <-
  motive_gathered %>%
  trim_tunnel_outliers(lengths_min = 0,
                       lengths_max = 3,
                       widths_min = -0.4,
                       widths_max = 0.8,
                       heights_min = -0.2,
                       heights_max = 0.5)
```
<span id="page-64-1"></span>visualize\_frame\_gap\_choice

*Visualize the consequence of using various max\_frame\_gap values*

### Description

Run separate\_trajectories() with many different frame gaps to help determine what value to use

#### Usage

```
visualize_frame_gap_choice(obj_name, loops = 20, ...)
```
#### Arguments

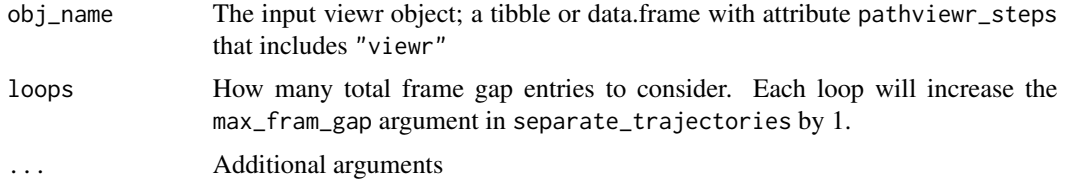

#### Details

The input viewr object (obj\_name) should likely be an object that has passed through the select\_x\_percent() step.

### <span id="page-65-0"></span>Value

A plot and a tibble, each of which shows the total number of trajectories that result from using the specified range of max\_frame\_gap values.

### Author(s)

Melissa S. Armstrong and Vikram B. Baliga

### See Also

```
Other data cleaning functions: gather_tunnel_data(), get_full_trajectories(), quick_separate_trajectories(),
redefine_tunnel_center(), relabel_viewr_axes(), rename_viewr_characters(), rotate_tunnel(),
select_x_percent(), separate_trajectories(), standardize_tunnel(), trim_tunnel_outliers()
```
Other plotting functions: [plot\\_by\\_subject\(](#page-39-1)), [plot\\_viewr\\_trajectories\(](#page-40-1))

```
Other functions that define or clean trajectories: get_full_trajectories(), quick_separate_trajectories(),
separate_trajectories()
```
### Examples

library(pathviewr)

```
## Import the example Motive data included in the package
motive_data <-
  read_motive_csv(system.file("extdata", "pathviewr_motive_example_data.csv",
                             package = 'pathviewr'))
motive_selected <-
  motive_data %>%
  relabel_viewr_axes() %>%
  gather_tunnel_data() %>%
  trim_tunnel_outliers() %>%
  rotate_tunnel() %>%
  get_velocity() %>%
  select_x_percent(desired_percent = 50)
```

```
visualize_frame_gap_choice(motive_selected, loops = 10)
```
# <span id="page-66-0"></span>**Index**

∗ all in one functions clean\_viewr, [9](#page-8-0) import\_and\_clean\_viewr, [33](#page-32-0) ∗ batch functions bind\_viewr\_objects, [5](#page-4-0) clean\_viewr\_batch, [11](#page-10-0) import\_and\_clean\_batch, [31](#page-30-0) import\_batch, [35](#page-34-0) ∗ data cleaning functions gather\_tunnel\_data, [18](#page-17-0) get\_full\_trajectories, [23](#page-22-0) quick\_separate\_trajectories, [43](#page-42-0) redefine\_tunnel\_center, [47](#page-46-0) relabel\_viewr\_axes, [49](#page-48-0) rename\_viewr\_characters, [51](#page-50-0) rotate\_tunnel, [56](#page-55-0) select\_x\_percent, [59](#page-58-0) separate\_trajectories, [60](#page-59-0) standardize\_tunnel, [62](#page-61-0) trim\_tunnel\_outliers, [63](#page-62-0) visualize\_frame\_gap\_choice, [65](#page-64-0) ∗ data import functions as\_viewr, [3](#page-2-0) import\_and\_clean\_batch, [31](#page-30-0) import\_batch, [35](#page-34-0) read\_flydra\_mat, [45](#page-44-0) read\_motive\_csv, [46](#page-45-0) ∗ functions that define or clean trajectories get\_full\_trajectories, [23](#page-22-0) quick\_separate\_trajectories, [43](#page-42-0) separate\_trajectories, [60](#page-59-0) visualize\_frame\_gap\_choice, [65](#page-64-0) ∗ mathematical functions calc\_min\_dist\_v, [8](#page-7-0) deg\_2\_rad, [13](#page-12-0) find\_curve\_elbow, [17](#page-16-0) get\_2d\_angle, [19](#page-18-0) get\_3d\_angle, [20](#page-19-0) get\_3d\_cross\_prod, [21](#page-20-0)

get\_dist\_point\_line, [22](#page-21-0) get\_velocity, [27](#page-26-0) rad\_2\_deg, [44](#page-43-0) ∗ metadata handling functions get\_header\_viewr, [24](#page-23-0) ∗ plotting functions plot\_by\_subject, [40](#page-39-0) plot\_viewr\_trajectories, [41](#page-40-0) visualize\_frame\_gap\_choice, [65](#page-64-0) ∗ tunnel standardization functions redefine\_tunnel\_center, [47](#page-46-0) rotate\_tunnel, [56](#page-55-0) standardize\_tunnel, [62](#page-61-0) ∗ utility functions insert\_treatments, [37](#page-36-0) ∗ visual perception functions calc\_min\_dist\_box, [6](#page-5-0) get\_sf, [25](#page-24-0) get\_vis\_angle, [29](#page-28-0) as\_viewr, [3,](#page-2-0) *[32](#page-31-0)*, *[36](#page-35-0)*, *[45](#page-44-0)*, *[47](#page-46-0)* bind\_viewr\_objects, [5,](#page-4-0) *[12](#page-11-0)*, *[32](#page-31-0)*, *[36](#page-35-0)* calc\_min\_dist\_box, [6,](#page-5-0) *[26](#page-25-0)*, *[30](#page-29-0)* calc\_min\_dist\_v, [8,](#page-7-0) *[14](#page-13-0)*, *[17](#page-16-0)*, *[20](#page-19-0)[–22](#page-21-0)*, *[28](#page-27-0)*, *[44](#page-43-0)* clean\_viewr, [9,](#page-8-0) *[34](#page-33-0)* clean\_viewr\_batch, *[5](#page-4-0)*, [11,](#page-10-0) *[32](#page-31-0)*, *[36](#page-35-0)* deg\_2\_rad, *[8](#page-7-0)*, [13,](#page-12-0) *[17](#page-16-0)*, *[20](#page-19-0)[–22](#page-21-0)*, *[28](#page-27-0)*, *[44](#page-43-0)*

fill\_traj\_gaps, [15](#page-14-0)

exclude\_by\_velocity, [14](#page-13-0)

find\_curve\_elbow, *[8](#page-7-0)*, *[14](#page-13-0)*, [17,](#page-16-0) *[20](#page-19-0)[–22](#page-21-0)*, *[28](#page-27-0)*, *[44](#page-43-0)*

gather\_tunnel\_data, [18,](#page-17-0) *[24](#page-23-0)*, *[43](#page-42-0)*, *[49,](#page-48-0) [50](#page-49-0)*, *[52](#page-51-0)*, *[57](#page-56-0)*, *[59](#page-58-0)*, *[61](#page-60-0)*, *[63,](#page-62-0) [64](#page-63-0)*, *[66](#page-65-0)* get\_2d\_angle, *[8](#page-7-0)*, *[14](#page-13-0)*, *[17](#page-16-0)*, [19,](#page-18-0) *[21,](#page-20-0) [22](#page-21-0)*, *[28](#page-27-0)*, *[44](#page-43-0)* get\_3d\_angle, *[8](#page-7-0)*, *[14](#page-13-0)*, *[17](#page-16-0)*, *[20](#page-19-0)*, [20,](#page-19-0) *[22](#page-21-0)*, *[28](#page-27-0)*, *[44](#page-43-0)*

get\_3d\_cross\_prod, *[8](#page-7-0)*, *[14](#page-13-0)*, *[17](#page-16-0)*, *[20,](#page-19-0) [21](#page-20-0)*, [21,](#page-20-0) *[22](#page-21-0)*, *[28](#page-27-0)*, *[44](#page-43-0)* get\_dist\_point\_line, *[8](#page-7-0)*, *[14](#page-13-0)*, *[17](#page-16-0)*, *[20–](#page-19-0)[22](#page-21-0)*, [22,](#page-21-0) *[28](#page-27-0)*, *[44](#page-43-0)* get\_full\_trajectories, *[19](#page-18-0)*, [23,](#page-22-0) *[43](#page-42-0)*, *[49,](#page-48-0) [50](#page-49-0)*, *[52](#page-51-0)*, *[57](#page-56-0)*, *[59](#page-58-0)*, *[61](#page-60-0)*, *[63,](#page-62-0) [64](#page-63-0)*, *[66](#page-65-0)* get\_header\_viewr, [24](#page-23-0) get\_sf, *[7](#page-6-0)*, [25,](#page-24-0) *[30](#page-29-0)* get\_velocity, *[8](#page-7-0)*, *[14](#page-13-0)*, *[17](#page-16-0)*, *[20–](#page-19-0)[22](#page-21-0)*, [27,](#page-26-0) *[44](#page-43-0)* get\_vis\_angle, *[7](#page-6-0)*, *[26](#page-25-0)*, [29](#page-28-0) import\_and\_clean\_batch, *[4,](#page-3-0) [5](#page-4-0)*, *[12](#page-11-0)*, [31,](#page-30-0) *[36](#page-35-0)*, *[45](#page-44-0)*, *[47](#page-46-0)* import\_and\_clean\_viewr, *[11](#page-10-0)*, [33](#page-32-0) import\_batch, *[4,](#page-3-0) [5](#page-4-0)*, *[12](#page-11-0)*, *[32](#page-31-0)*, [35,](#page-34-0) *[45](#page-44-0)*, *[47](#page-46-0)* insert\_treatments, [37](#page-36-0) loess.as, *[16](#page-15-0)* plot\_by\_subject, [40,](#page-39-0) *[42](#page-41-0)*, *[66](#page-65-0)* plot\_viewr\_trajectories, *[41](#page-40-0)*, [41,](#page-40-0) *[66](#page-65-0)* quick\_separate\_trajectories, *[19](#page-18-0)*, *[24](#page-23-0)*, [43,](#page-42-0) *[49,](#page-48-0) [50](#page-49-0)*, *[52](#page-51-0)*, *[57](#page-56-0)*, *[59](#page-58-0)*, *[61](#page-60-0)*, *[63,](#page-62-0) [64](#page-63-0)*, *[66](#page-65-0)* rad\_2\_deg, *[8](#page-7-0)*, *[14](#page-13-0)*, *[17](#page-16-0)*, *[20–](#page-19-0)[22](#page-21-0)*, *[28](#page-27-0)*, [44](#page-43-0) read\_flydra\_mat, *[4](#page-3-0)*, *[32](#page-31-0)*, *[36](#page-35-0)*, [45,](#page-44-0) *[47](#page-46-0)* read\_motive\_csv, *[4](#page-3-0)*, *[32](#page-31-0)*, *[36](#page-35-0)*, *[45](#page-44-0)*, [46](#page-45-0) redefine\_tunnel\_center, *[19](#page-18-0)*, *[24](#page-23-0)*, *[43](#page-42-0)*, [47,](#page-46-0) *[50](#page-49-0)*, *[52](#page-51-0)*, *[57](#page-56-0)*, *[59](#page-58-0)*, *[61](#page-60-0)*, *[63,](#page-62-0) [64](#page-63-0)*, *[66](#page-65-0)* relabel\_viewr\_axes, *[19](#page-18-0)*, *[24](#page-23-0)*, *[43](#page-42-0)*, *[49](#page-48-0)*, [49,](#page-48-0) *[52](#page-51-0)*, *[57](#page-56-0)*, *[59](#page-58-0)*, *[61](#page-60-0)*, *[63,](#page-62-0) [64](#page-63-0)*, *[66](#page-65-0)* rename\_viewr\_characters, *[19](#page-18-0)*, *[24](#page-23-0)*, *[43](#page-42-0)*, *[49,](#page-48-0) [50](#page-49-0)*, [51,](#page-50-0) *[57](#page-56-0)*, *[59](#page-58-0)*, *[61](#page-60-0)*, *[63,](#page-62-0) [64](#page-63-0)*, *[66](#page-65-0)* rescale\_tunnel\_data, [52](#page-51-0) rm\_by\_trajnum, [54](#page-53-0) rotate\_tunnel, *[19](#page-18-0)*, *[24](#page-23-0)*, *[43](#page-42-0)*, *[49,](#page-48-0) [50](#page-49-0)*, *[52](#page-51-0)*, [56,](#page-55-0) *[59](#page-58-0)*, *[61](#page-60-0)*, *[63,](#page-62-0) [64](#page-63-0)*, *[66](#page-65-0)* section\_tunnel\_by, [58](#page-57-0) select\_x\_percent, *[19](#page-18-0)*, *[24](#page-23-0)*, *[43](#page-42-0)*, *[49,](#page-48-0) [50](#page-49-0)*, *[52](#page-51-0)*, *[57](#page-56-0)*, [59,](#page-58-0) *[61](#page-60-0)*, *[63,](#page-62-0) [64](#page-63-0)*, *[66](#page-65-0)* separate\_trajectories, *[19](#page-18-0)*, *[24](#page-23-0)*, *[43](#page-42-0)*, *[49,](#page-48-0) [50](#page-49-0)*, *[52](#page-51-0)*, *[57](#page-56-0)*, *[59](#page-58-0)*, [60,](#page-59-0) *[63,](#page-62-0) [64](#page-63-0)*, *[66](#page-65-0)* standardize\_tunnel, *[19](#page-18-0)*, *[24](#page-23-0)*, *[43](#page-42-0)*, *[49,](#page-48-0) [50](#page-49-0)*, *[52](#page-51-0)*, *[57](#page-56-0)*, *[59](#page-58-0)*, *[61](#page-60-0)*, [62,](#page-61-0) *[64](#page-63-0)*, *[66](#page-65-0)* trim\_tunnel\_outliers, *[19](#page-18-0)*, *[24](#page-23-0)*, *[43](#page-42-0)*, *[49,](#page-48-0) [50](#page-49-0)*, *[52](#page-51-0)*, *[57](#page-56-0)*, *[59](#page-58-0)*, *[61](#page-60-0)*, *[63](#page-62-0)*, [63,](#page-62-0) *[66](#page-65-0)*

visualize\_frame\_gap\_choice, *[19](#page-18-0)*, *[24](#page-23-0)*, *[41](#page-40-0)[–43](#page-42-0)*, *[49,](#page-48-0) [50](#page-49-0)*, *[52](#page-51-0)*, *[57](#page-56-0)*, *[59](#page-58-0)*, *[61](#page-60-0)*, *[63,](#page-62-0) [64](#page-63-0)*, [65](#page-64-0)